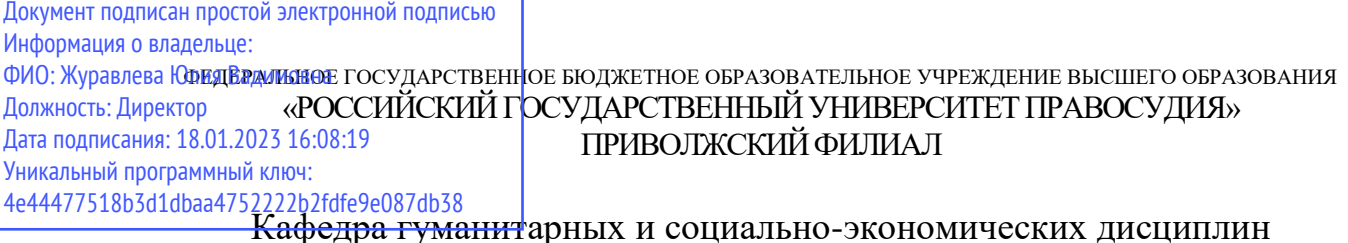

# **Рабочая программа дисциплины**

### **«ИСПОЛЬЗОВАНИЕ ЭЛЕКТРОННОЙ ИНФОРМАЦИОННО-ОБРАЗОВАТЕЛЬНОЙ СРЕДЫ РГУП»**

**Набор 2022г.**

**Направление подготовки**: 40.04.01 Юриспруденция (уровень магистратуры)

**Магистерские программы:** Юрист в сфере гражданского, уголовного и административного судопроизводства (очная, заочная) Юрист в сфере уголовного судопроизводства (заочная)

Рабочая программа разработана в соответствии с требованиями ФГОС.

Разработчики: Бегларян М.Е., к.ф.-м.н., доцент, Бурняшов Б. А., к.пед.н., доцент, Казакова Т.В., ст. преподаватель,

Кувычков С.И., к.ю.н., доцент кафедры гуманитарных и социально-экономических дисциплин Приволжского филиала ФГБОУВО «Российский государственный университет правосудия»

Рабочая программа рассмотрена и одобрена на заседании кафедры гуманитарных и социально-экономических дисциплин Приволжского филиала ФГБОУВО «Российский государственный университет правосудия» (протокол № 10 от «28» апреля 2022 г.). Зав. кафедрой <u>Иванова Л.Н., к.пс.н., доцент \_\_\_\_\_\_\_\_\_\_\_\_\_\_\_\_</u> «28» апреля 2022 г.

Рабочая программа рассмотрена Методической комиссией Приволжского филиала ФГБОУВО «Российский государственный университет правосудия» (протокол № 4 от «13» мая 2022 г.).

Рабочая программа утверждена Учебно-методическим советом Приволжского филиала ФГБОУВО «Российский государственный университет правосудия» (протокол № 7 от «26» мая 2022 г.)

Нижний Новгород, 2022

### ПРОТОКОЛ ИЗМЕНЕНИЙ

#### учебно-методического комплекса по дисциплине

### Использование электронной информационно-образовательной среды РГУП

#### для набора 2022 года на 2022-2023 учебный год

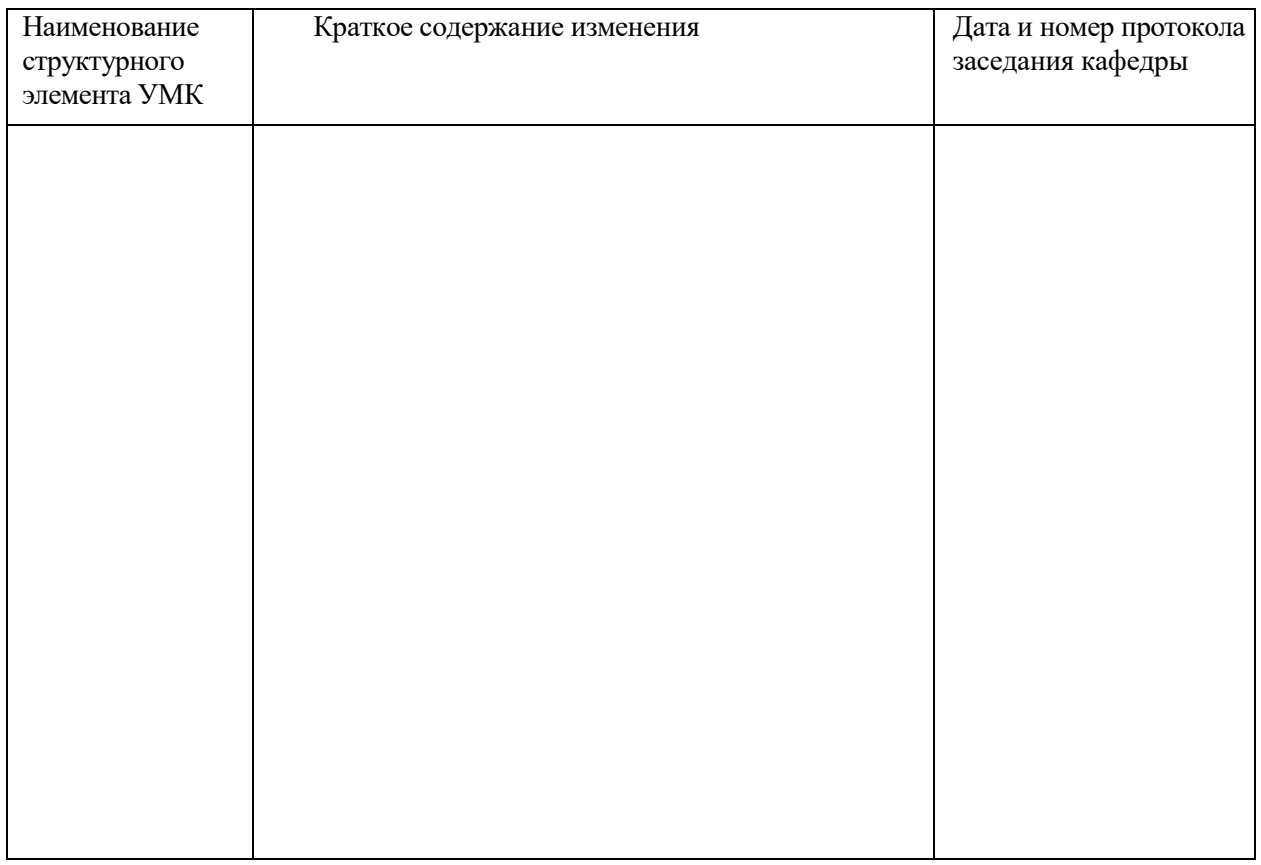

Факультативные элементы УМК: \_\_\_\_\_\_\_\_\_\_\_\_\_\_\_\_\_\_\_\_\_\_\_\_\_\_\_\_\_\_\_\_\_\_

Актуализация выполнена:<br>
(ФИО, ученая степень, ученое звание)

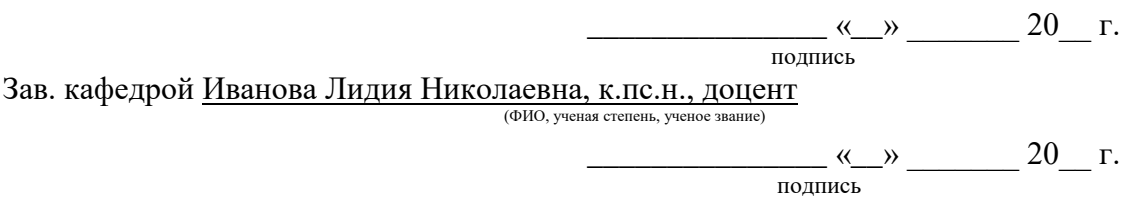

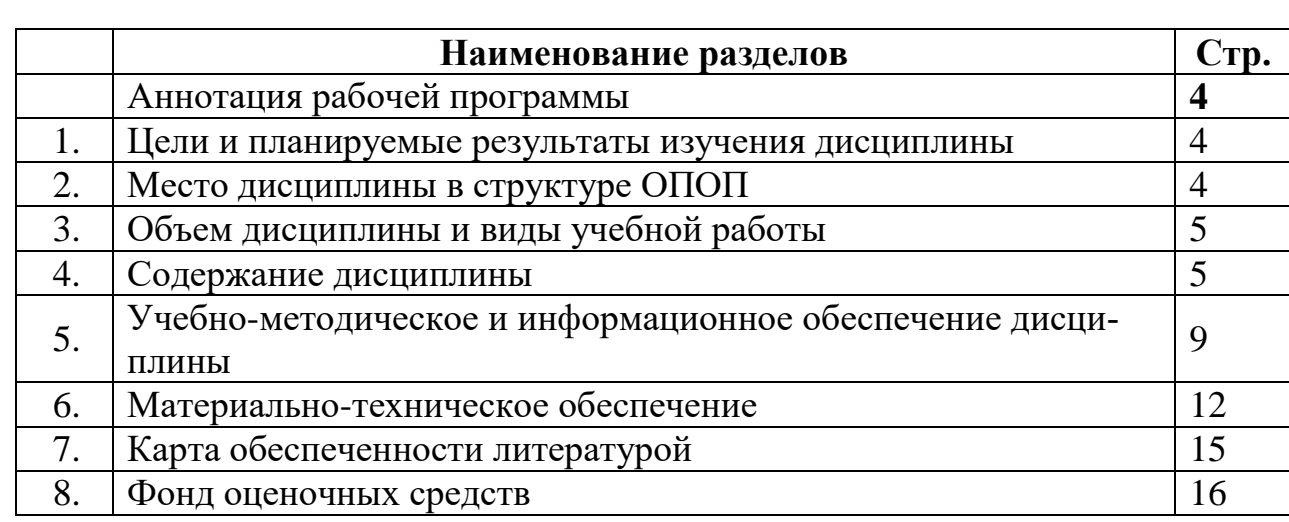

# Оглавление

#### **Аннотация рабочей программы дисциплины «Использование электронной информационно-образовательной среды РГУП»**

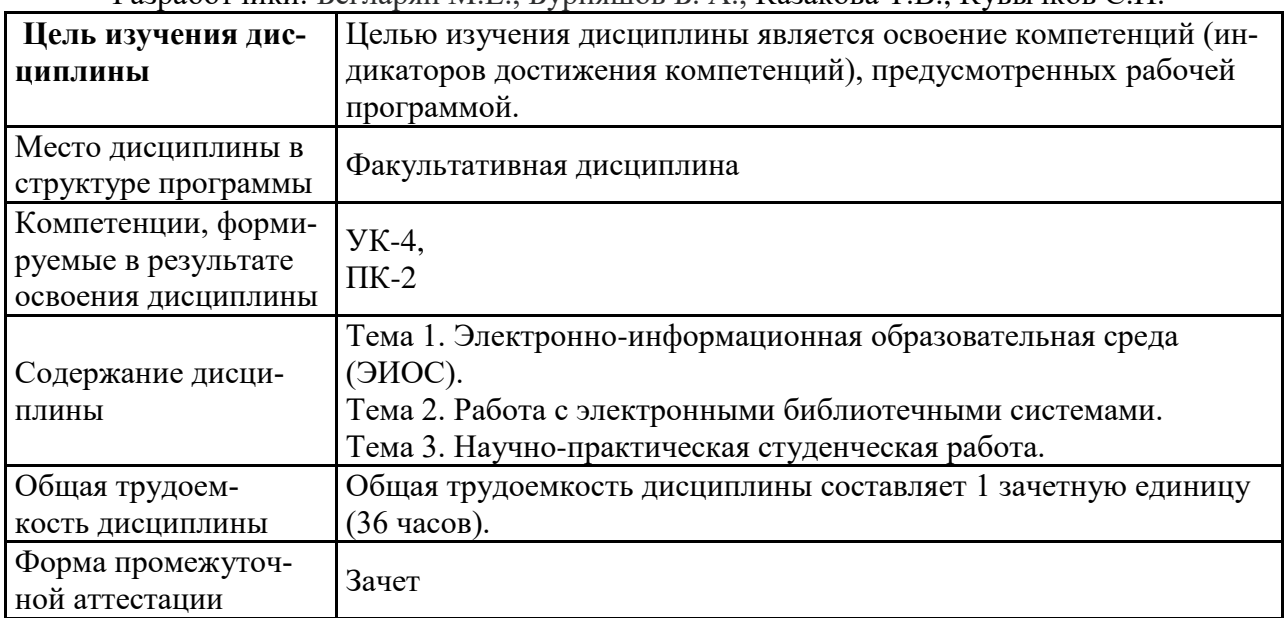

Разработчики: Бегларян М.Е., Бурняшов Б. А., Казакова Т.В., Кувычков С.И.

#### **1. Цели и планируемые результаты изучения дисциплины**

Целью изучения дисциплины является освоение компетенций (индикаторов достижения компетенций), предусмотренных рабочей программой.

В совокупности с другими дисциплинами ОПОП дисциплина обеспечивает формирование следующих компетенций:

*Таблица 1*

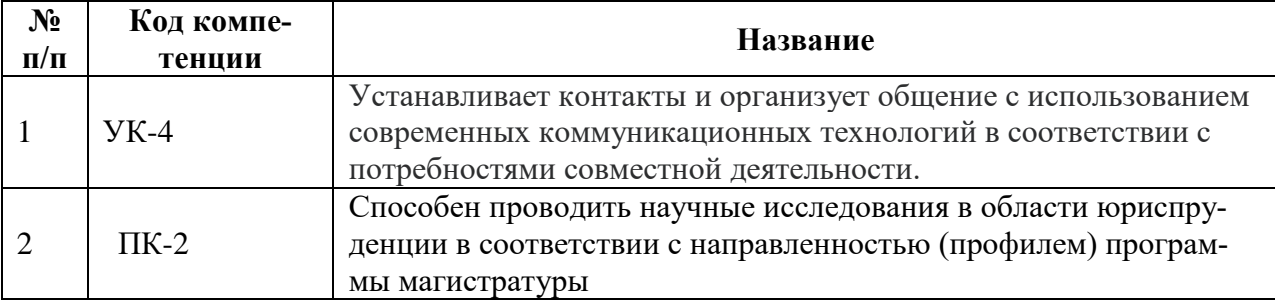

Планируемые результаты освоения дисциплины в части каждой компетенции указаны в картах компетенций по ОПОП.

## **2.Место дисциплины в структуре ОПОП**

Факультативная дисциплина.

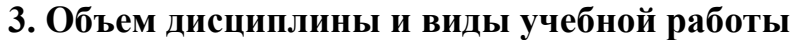

*Таблица 2.1 очная форма обучения*

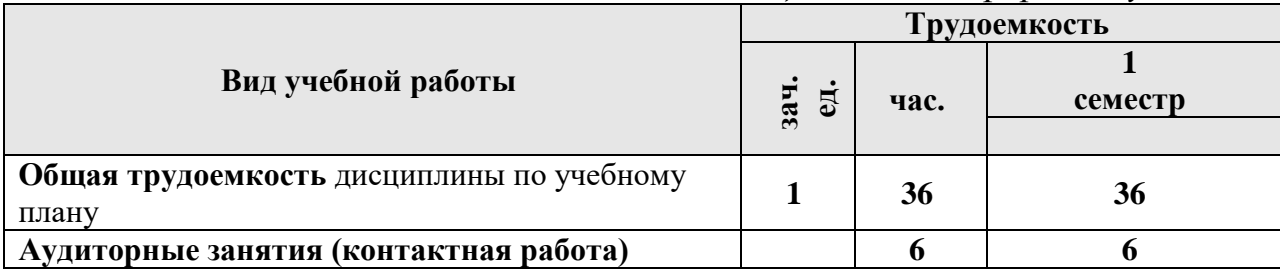

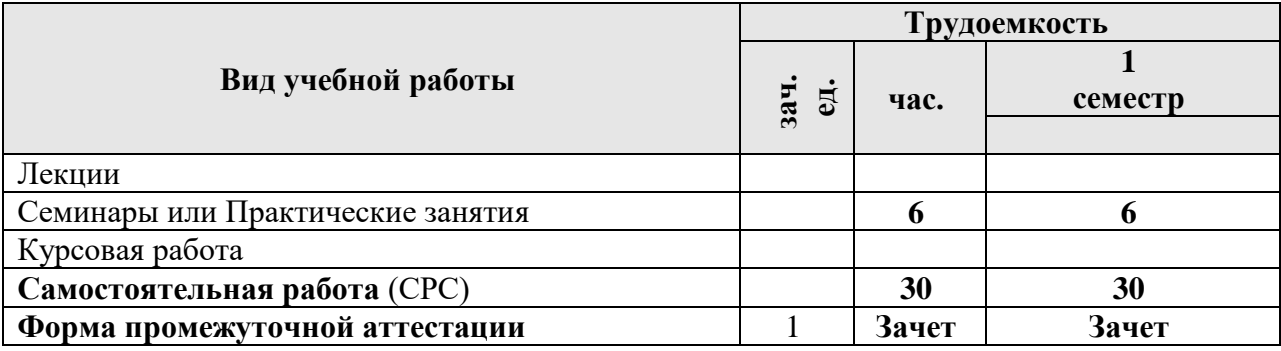

*Таблица 2.2 заочная форма обучения*

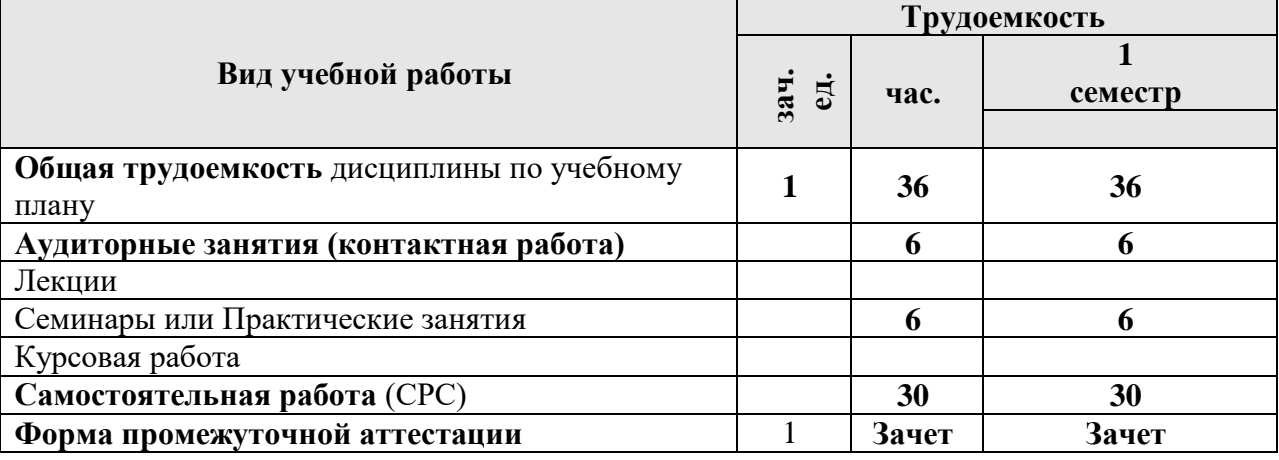

#### **4. Содержание дисциплины**

#### **4.1. Текст рабочей программы по темам**

Тема 1.*Электронно-информационная образовательная среда (ЭИОС).*

Назначение, цели и задачи ЭИОС. ЭИОС, как средство обучения и взаимодействия. Структура ЭИОС. Личный кабинет обучающегося в СЭО Фемида, портфолио обучающегося. Автоматизированная система управления высшим учебным заведением на базе 1С. Официальные сообщества Университета в социальных сетях. Официальный сайт Университета. Порядок получения доступа к ресурсам ЭИОС. Облачные сервисы. Тенденции развития ЭИОС.

*Тема 2. Работа с электронными библиотечными системами.* 

Работа с электронным каталогом. Справочно-информационный фонд библиотеки. Модуль «Квалификационные работы» на базе автоматизированной интегрированной библиотечной системы (АИБС) «МегаПро». Информационно-образовательный портал Университета.

*Тема 3.Научно-исследовательская студенческая работа.* 

Подготовка научно-исследовательских студенческих работ. Общие требования и правила поиска и отбора литературы, составление библиографических списков к рефератам, докладам, выпускным квалификационным работам. Методики библиографического оформления научной работы. Программная система «Антиплагиат.ВУЗ».

#### **4.2. Разделы и темы дисциплины, виды занятий. Тематический план**

*Таблица 3.1 очная форма обучения*

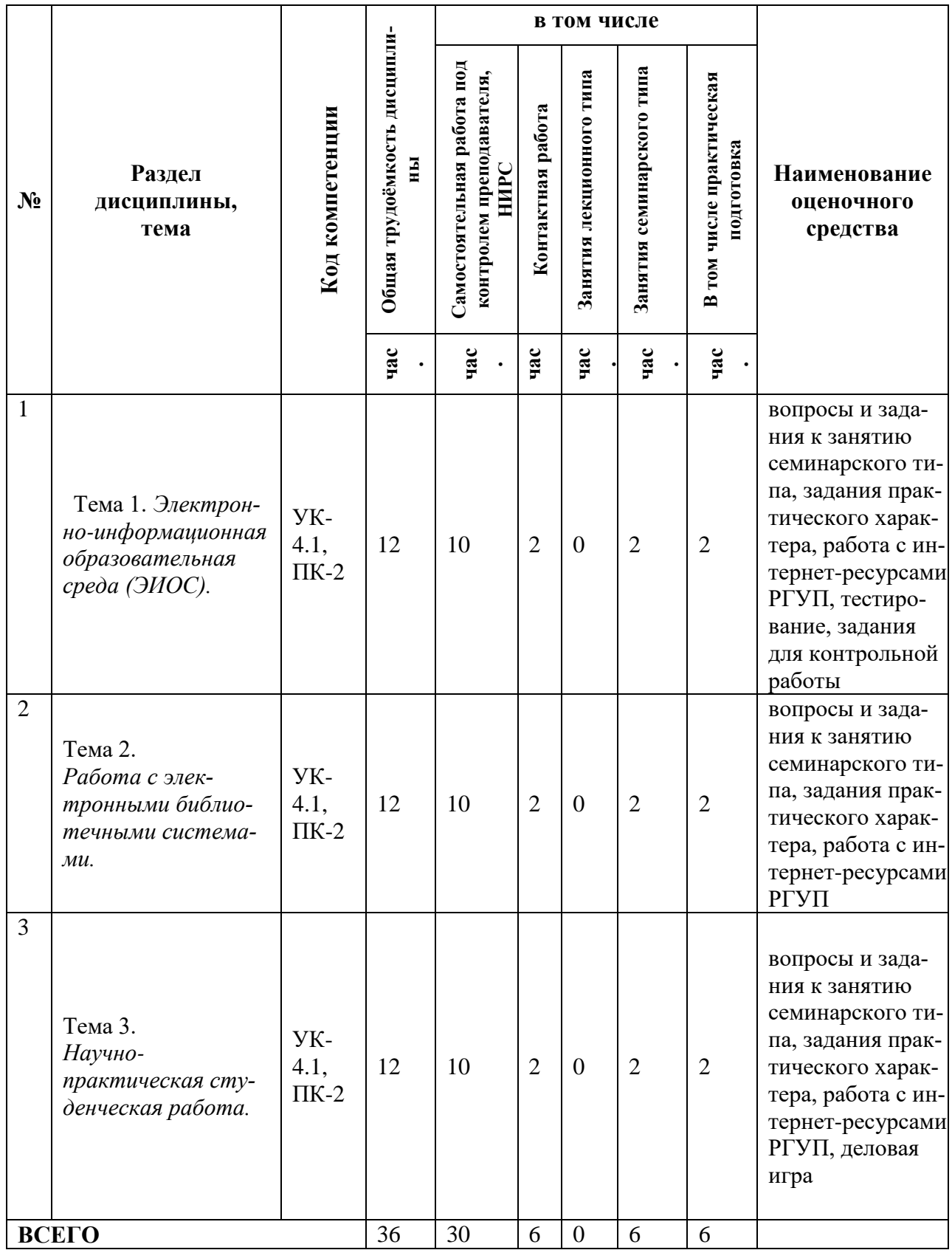

*Таблица 3.2 заочная форма обучения*

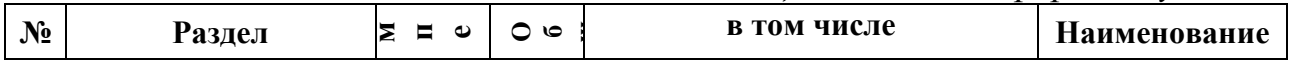

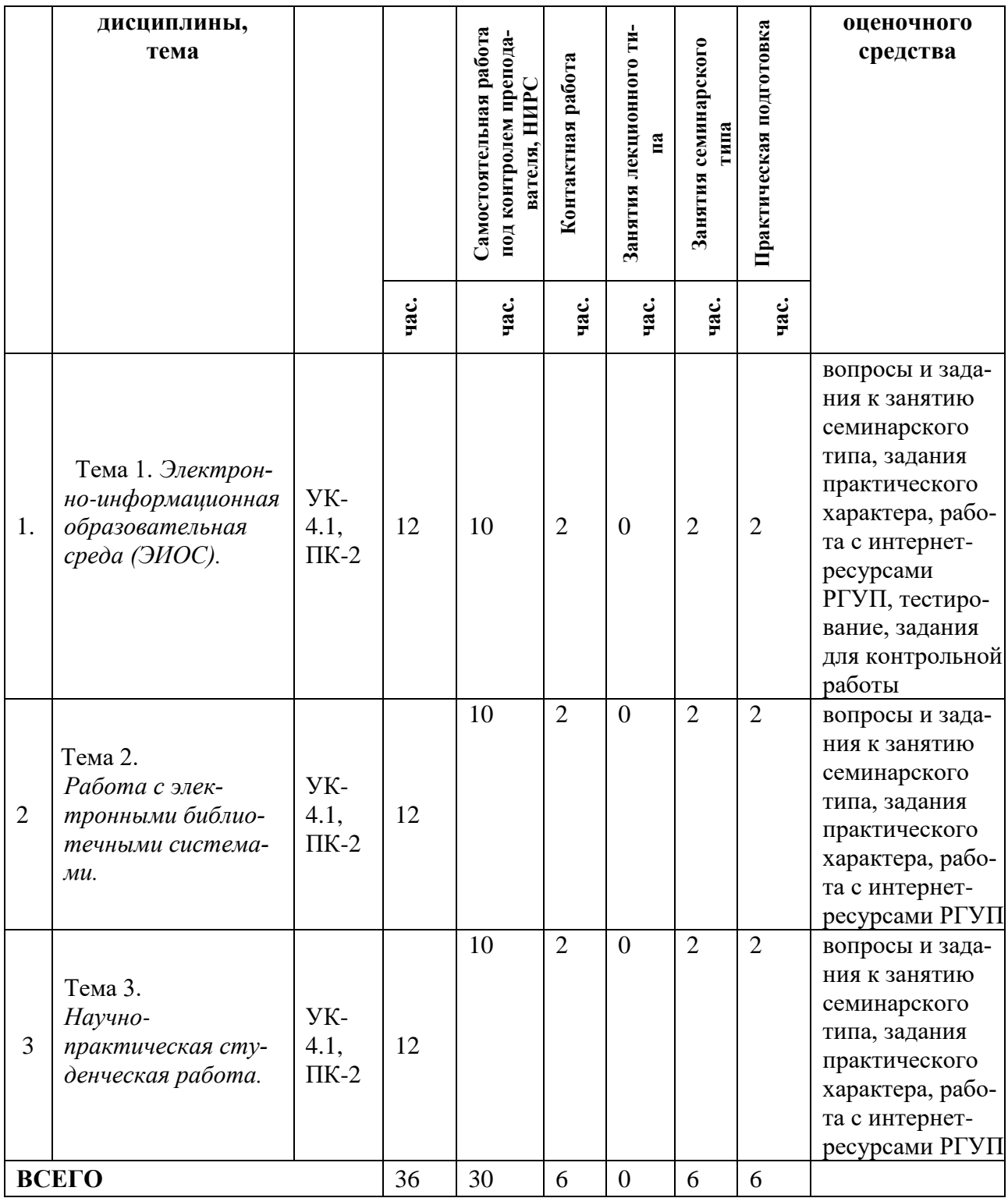

### **4.3. Самостоятельное изучение обучающимися разделов дисциплины**

*Таблица 4.1 Очная форма обучения*

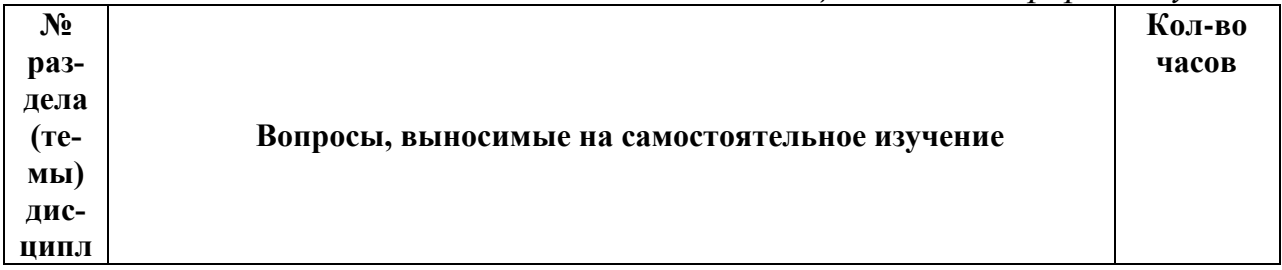

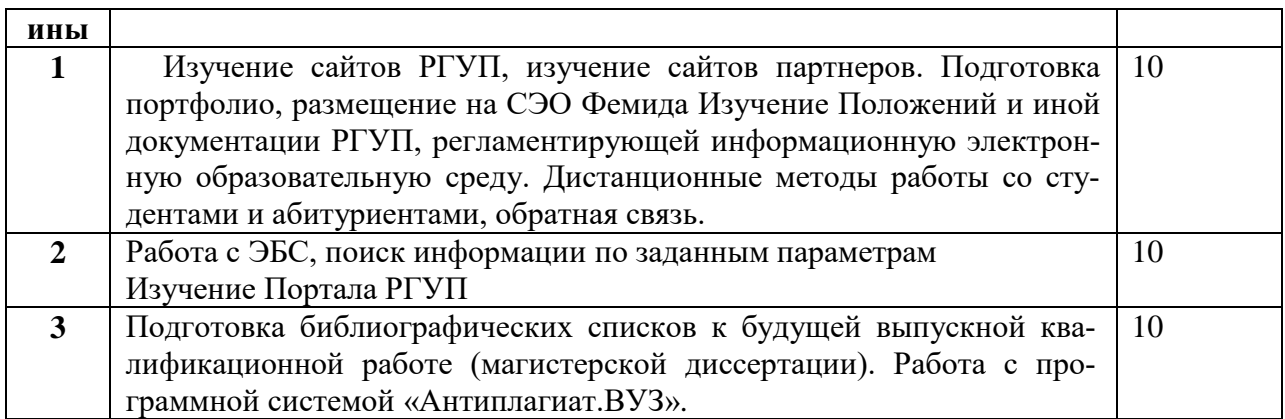

*Таблица 4.2 Заочная форма обучения*

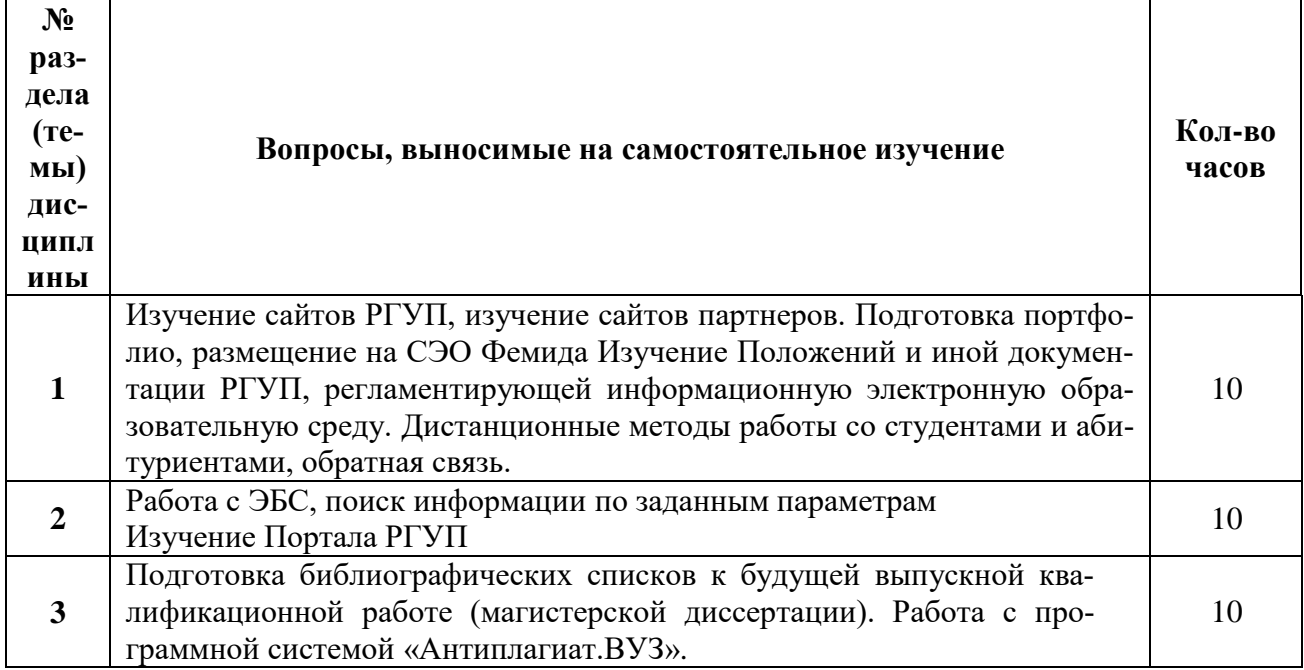

### **4.4. Темы курсового проекта (курсовой работы)**

Не предусмотрены.

### **5. Учебно-методическое и информационное обеспечение дисциплины**

### **5.1. Учебно-методические рекомендации по изучению дисциплины**

Дисциплина носит практикоориентированный характер. При изучении дисциплины «Использование электронной информационно-образовательной среды РГУП» особое внимание следует обратить внимание на отработку практических навыков, необходимых для дальнейшей профессиональной педагогической деятельности. Полученные знания, сформированные умения и навыки по дисциплине помогут магистрантам в профессиональной деятельности преподавателя; помогут оценить методы собственного обучения; будут способствовать их личностному и профессиональному саморазвитию и более эффективному принятию профессионально выверенных решений. Теоретический материал рассматривается самостоятельно, трансформируется в практическое воплощение на семинарских занятиях и в процессе самостоятельной работы В результате проведения самостоятельной работы студент дополнительно закрепляет знания, полученные на практических занятиях.

Профессиональная подготовка магистров по данной дисциплине предполагает реализацию, разработку и применение современных образовательных технологий, выбор оптимальной стратегии преподавания и целей обучения, создание творческой атмосферы образовательного процесса; выявление взаимосвязей научно-исследовательского и учебного процессов в высшей школе, использование результатов научных исследований для совершенствования образовательного процесса; формирование профессионального мышления, воспитание гражданственности, развитие системы ценностей, смысловой и мотивационной сфер личности, направленных на гуманизацию общества; и проведение исследований частных и общих проблем высшего профессионального образования.

Готовясь к занятиям самостоятельно, обучающиеся выполняют предложенные задания и готовят ответы на вопросы, используя рекомендованную преподавателем литературу.

## **5.2. Перечень нормативных правовых актов, актов высших судебных органов, материалов судебной практики 5.2.1. Нормативные правовые акты**

1. Конституции РФ с поправками 2020 (http://duma.gov.ru/news/48953/)

2. Федеральный закон от 29 декабря 2012 г. N 273-ФЗ «Об образовании в Российской Федерации» (с изменениями и дополнениями) [\(http://ivo.garant.ru/#/document/70291362/paragraph/1/doclist/3177/showentries/0/highlight/%D](http://ivo.garant.ru/#/document/70291362/paragraph/1/doclist/3177/showentries/0/highlight/%D0%BE%D0%B1%D1%80%D0%B0%D0%B7%D0%BE%D0%B2%D0%B0%D0%BD%D0%B8%D0%B5:1) [0%BE%D0%B1%D1%80%D0%B0%D0%B7%D0%BE%D0%B2%D0%B0%D0%BD%D0%B](http://ivo.garant.ru/#/document/70291362/paragraph/1/doclist/3177/showentries/0/highlight/%D0%BE%D0%B1%D1%80%D0%B0%D0%B7%D0%BE%D0%B2%D0%B0%D0%BD%D0%B8%D0%B5:1) [8%D0%B5:1\)](http://ivo.garant.ru/#/document/70291362/paragraph/1/doclist/3177/showentries/0/highlight/%D0%BE%D0%B1%D1%80%D0%B0%D0%B7%D0%BE%D0%B2%D0%B0%D0%BD%D0%B8%D0%B5:1) (ознакомиться ст. 16, 17, 18, 28)

3. Паспорт национального проекта «Образование» (утв. президиумом Совета при Президенте Российской Федерации по стратегическому развитию и национальным проектам (протокол от 24 декабря 2018 г. N 16))

4. Федеральный закон от 24 апреля 2020 г. N 123-ФЗ «О проведении эксперимента по установлению специального регулирования в целях создания необходимых условий для разработки и внедрения технологий искусственного интеллекта в субъекте Российской Федерации – городе федерального значения Москве и внесении изменений в статьи 6 и 10 Федерального закона «О персональных данных» [\(http://ivo.garant.ru/#/document/73945195/paragraph/1/doclist/3582/showentries/0/highlight/%D](http://ivo.garant.ru/#/document/73945195/paragraph/1/doclist/3582/showentries/0/highlight/%D1%84%D0%B7%20123:2) [1%84%D0%B7%20123:2\)](http://ivo.garant.ru/#/document/73945195/paragraph/1/doclist/3582/showentries/0/highlight/%D1%84%D0%B7%20123:2)

5. Постановление Правительства РФ от 27 декабря 2012 г. N 1406 «О федеральной целевой программе «Развитие судебной системы России на 2013 – 2024 годы» [\(http://ivo.garant.ru/#/document/70292624/paragraph/2336926/doclist/3627/showentries/0/highli](http://ivo.garant.ru/#/document/70292624/paragraph/2336926/doclist/3627/showentries/0/highlight/%D0%BE%20%D0%B4%D0%BE%D1%81%D1%82%D1%83%D0%BF%D0%BD%D0%BE%D1%81%D1%82%D0%B8%20%D0%BF%D1%80%D0%B0%D0%B2%D0%BE%D1%81%D1%83%D0%B4%D0%B8%D1%8F:5) [ght/%D0%BE%20%D0%B4%D0%BE%D1%81%D1%82%D1%83%D0%BF%D0%BD%D0%](http://ivo.garant.ru/#/document/70292624/paragraph/2336926/doclist/3627/showentries/0/highlight/%D0%BE%20%D0%B4%D0%BE%D1%81%D1%82%D1%83%D0%BF%D0%BD%D0%BE%D1%81%D1%82%D0%B8%20%D0%BF%D1%80%D0%B0%D0%B2%D0%BE%D1%81%D1%83%D0%B4%D0%B8%D1%8F:5) [BE%D1%81%D1%82%D0%B8%20%D0%BF%D1%80%D0%B0%D0%B2%D0%BE%D1%8](http://ivo.garant.ru/#/document/70292624/paragraph/2336926/doclist/3627/showentries/0/highlight/%D0%BE%20%D0%B4%D0%BE%D1%81%D1%82%D1%83%D0%BF%D0%BD%D0%BE%D1%81%D1%82%D0%B8%20%D0%BF%D1%80%D0%B0%D0%B2%D0%BE%D1%81%D1%83%D0%B4%D0%B8%D1%8F:5) [1%D1%83%D0%B4%D0%B8%D1%8F:5\)](http://ivo.garant.ru/#/document/70292624/paragraph/2336926/doclist/3627/showentries/0/highlight/%D0%BE%20%D0%B4%D0%BE%D1%81%D1%82%D1%83%D0%BF%D0%BD%D0%BE%D1%81%D1%82%D0%B8%20%D0%BF%D1%80%D0%B0%D0%B2%D0%BE%D1%81%D1%83%D0%B4%D0%B8%D1%8F:5)

6. Постановление Правительства РФ от 26 декабря 2017 г. N 1642 «Об утверждении государственной программы Российской Федерации «Развитие образования» (с изменениями и дополнениями 2020, 2021 г)

7. Паспорт национальной программы «Цифровая экономика Российской Федерации» (утв. президиумом Совета при Президенте Российской Федерации по стратегическому развитию и национальным проектам 24 декабря 2018 г. N 16)

8. Постановление Правительства РФ от 15 апреля 2014 г. N 313 «Об утверждении государственной программы Российской Федерации «Информационное общество» (с изменениями и дополнениями)

9. Федеральный закон от 27 июля 2006 г. N 149-ФЗ «Об информации, информационных технологий» (с изменениями и дополнениями)

## **5.2.2. Официальные акты высших судебных органов, материалы судебной практики**<sup>1</sup>

1

<sup>&</sup>lt;sup>1</sup> Все перечисленные акты высших судебных органов, судебная практика включены в Справочноправовую систему «КонсультантПлюс» и «Гарант».

- 1. Концепция информатизации Верховного Суда РФ (утв. приказом Председателя Верховного Суда РФ от 15 февраля 2021 г. N 9-П)
- 2. Письмо Министерства просвещения РФ от 12 октября 2020 г. N ГД-1736/03 «О рекомендациях по использованию информационных технологий» (Текст письма опубликован в журнале «Администратор образования», ноябрь 2020 г., N 21, в Бюллетене «Официальные документы в образовании», декабрь 2020 г., N 35)
- 3. Приказ Судебного департамента при Верховном Суде РФ от 28 августа 2019 г. N 199 «О внесении изменений в Перечень основных понятий и терминов, применяемых в нормативных правовых актах Судебного департамента, регламентирующих использование информационно-телекоммуникационных технологий в деятельности судов, управлений Судебного департамента в субъектах Российской Федерации и учреждения Судебного департамента, утвержденный приказом Судебного департамента при Верховном Суде Российской Федерации от 26 ноября 2015 г. N 362»

#### **5.3. Информационное обеспечение изучения дисциплины (модуля)**

Информационные, в том числе электронные ресурсы Университета, а также иные электронные ресурсы, необходимые для изучения дисциплины

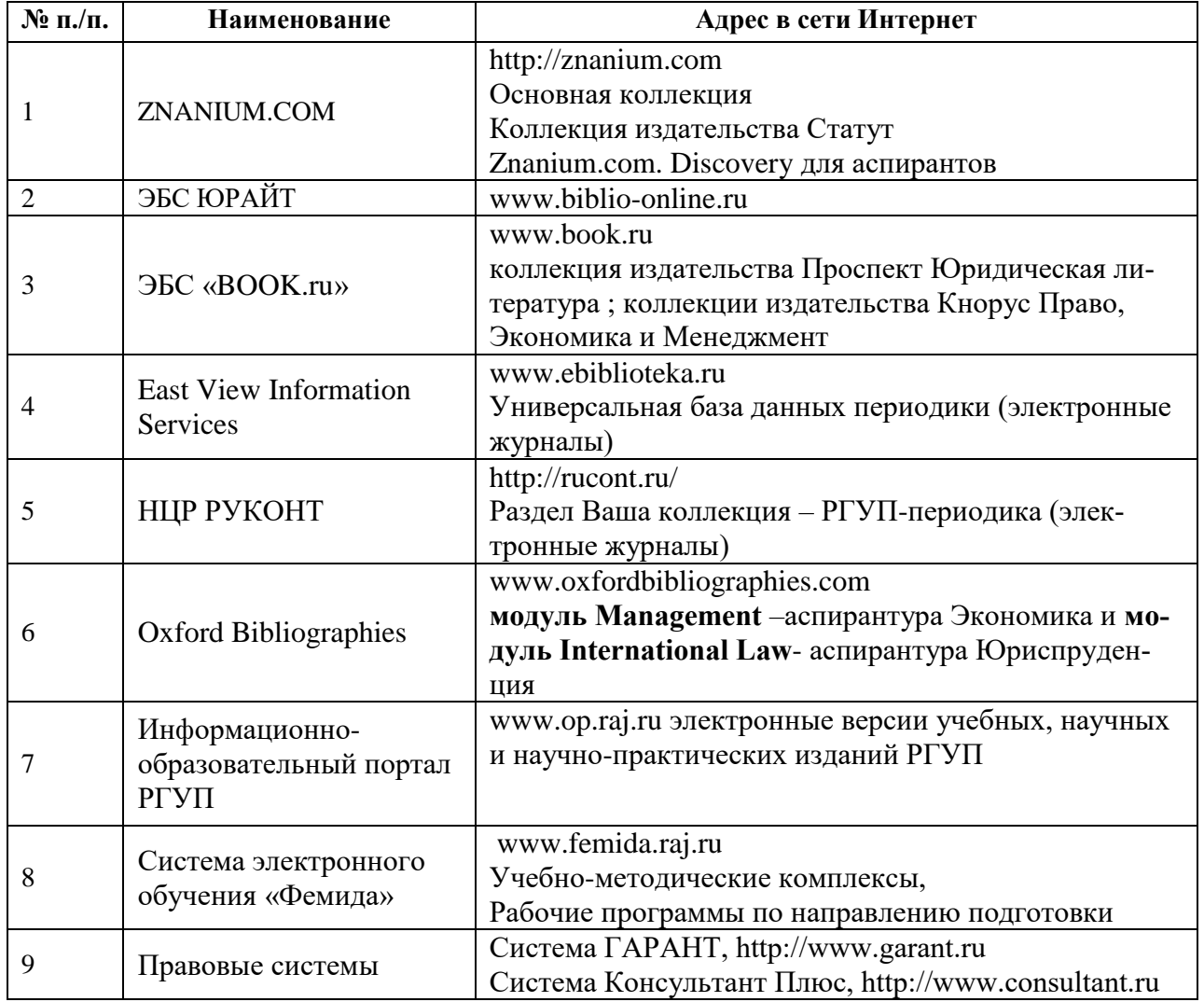

## **Ресурсы сети Интернет**

1. Сервер органов государственной власти Российской Федерации «Официальная Россия» [\(www.gov.ru\)](http://www.gov.ru/).

2. Официальный сайт Президента Российской Федерации [\(http://president.kremlin.ru\)](about:blank).

3. Официальный сайт Совета Федерации Федерального Собрания Российской Федерации [\(www.council.gov.ru\)](about:blank).

4. Официальный сайт Государственной думы Федерального Собрания Российской Федерации [\(www.duma.gov.ru\)](http://www.duma.gov.ru/).

5. Официальный сайт Правительства Российской Федерации [\(www.government.gov.ru\)](http://www.government.gov.ru/).

6. Официальный сайт Конституционного Суда Российской Федерации [\(ks.rfnet.ru\)](http://ks.rfnet.ru/).

7. Официальный сайт Верховного суда Российской Федерации [\(www.supcourt.ru,](http://www.supcourt.ru/) [www.arbitr.ru\)](http://www.arbitr.ru/).

8. Официальный сайт Банка России [\(www.cbr.ru\)](http://www.cbr.ru/).

9. Официальный сайт Министерства финансов Российской Федерации [\(www.minfin.ru\)](http://www.minfin.ru/).

10. Официальный сайт Пенсионного фонда Российской Федерации [\(www.pfrf.ru\)](http://www.pfrf.ru/).

11. Официальный сайт Счетной Палаты Российской Федерации [\(www.ach.gov.ru\)](http://www.ach.gov.ru/).

12. Официальный сайт Федерального казначейства [\(www.roskazna.ru\)](http://www.roskazna.ru/).

13. Официальный сайт Федеральной налоговой службы Российской Федерации [\(www.nalog.ru\)](http://www.nalog.ru/),

14. Официальный сайт Федеральной таможенной службы Российской Федерации [\(www.customs.ru\)](http://www.customs.ru/),

15. Официальный сайт Фонда обязательного медицинского страхования Российской Федерации [\(www.ffoms.ru\)](http://www.ffoms.ru/).

16. Официальный сайт Фонда социального страхования Российской Федерации [\(www.fss.ru\)](http://www.fss.ru/)

17. Официальный сайт ГАС Правосудие [\(www.sudrf.ru\)](http://www.sudrf.ru/)

18. Официальный интернет-портал правовой информации [\(www.pravo.gov.ru/ips\)](http://www.pravo.gov.ru/ips).

**Основная и дополнительная литература** указана в Карте обеспеченности литературой.

#### **6. Материально-техническое обеспечение**

Для материально-технического обеспечения дисциплины используются специальные помещения. Специальные помещения представляют собой учебные аудитории для проведения занятий семинарского типа, групповых и индивидуальных консультаций, текущего контроля и промежуточной аттестации, а также помещения для самостоятельной работы и помещения для хранения и профилактического обслуживания учебного оборудования.

Для проведения занятий семинарского типа предлагаются наборы демонстрационного оборудования и учебно-наглядных пособий, обеспечивающие тематические иллюстрации, соответствующие рабочим программам дисциплин. Демонстрационное оборудование представлено при представлено представлено представлено

в виде мультимедийных средств. Учебно-наглядные пособия представлены в виде экранно-звуковых средств, печатных пособий, слайд-презентаций, видеофильмов, макетов и т.д., которые применяются по необходимости в соответствии с темами дисциплины.

Практические занятия: компьютерный класс с рабочими местами для преподавателя и студентов, оснащёнными персональными компьютерами с установленной СПС «Консультант Плюс», СПС «Гарант» или ЮСС «Юрист» и доступом к ресурсам сети Интернет, в том числе интернет-сайту РГУП, а также аудитория с проектором и экраном, звукоусиливающей аппаратурой.

Для самостоятельной работы обучающихся помещения оснащены компьютерной техникой с возможностью подключения к сети «Интернет» и обеспечением доступа в электронную информационно-образовательную среду университета.

Предусмотрены помещения для хранения и профилактического обслуживания учебного оборудования.

Перечень специальных помещений ежегодно обновляется и отражается в справке о материально-техническом обеспечении основной образовательной программы.

Состав необходимого комплекта лицензионного программного обеспечения ежегодно обновляется, утверждается и отражается в справке о материально-техническом обеспечении основной образовательной программы.

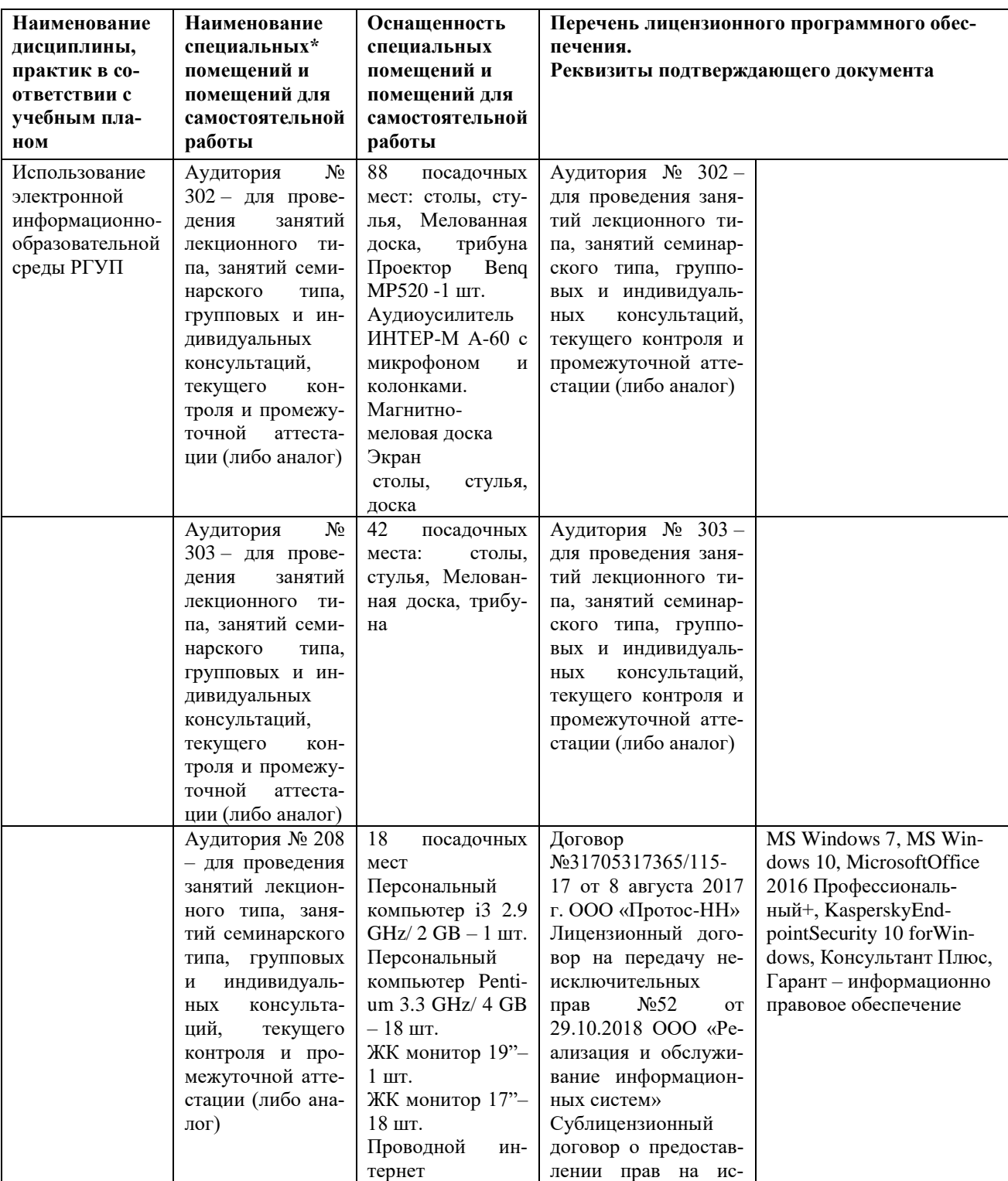

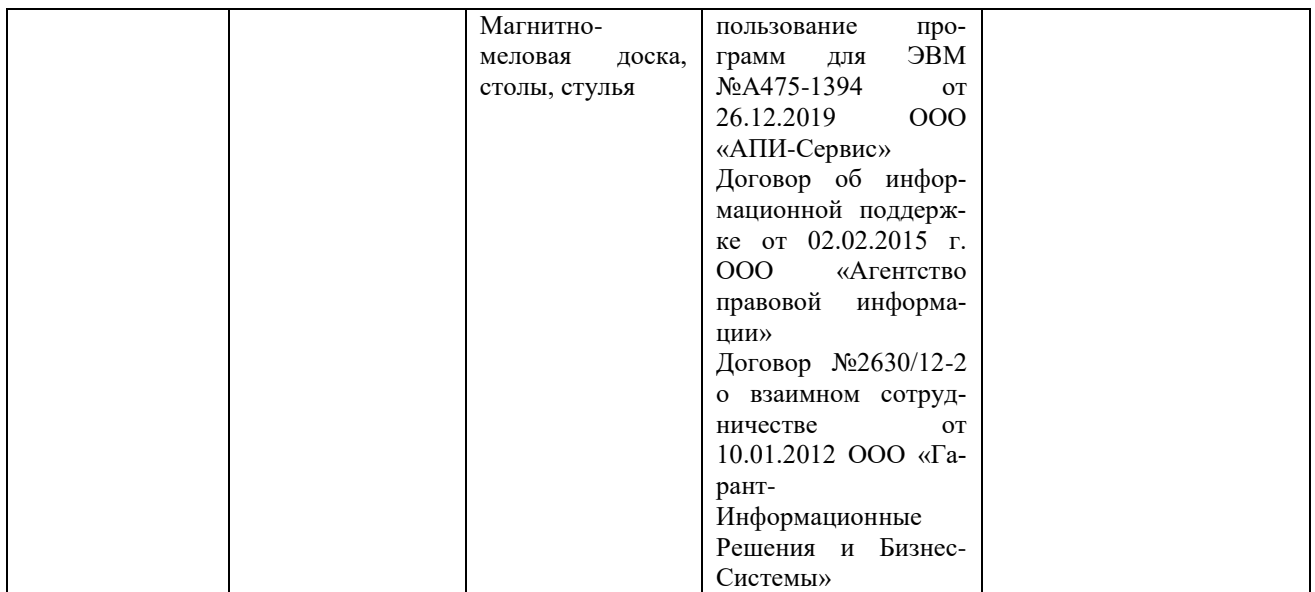

#### **7. Карта обеспеченности литературой**

Кафедра гуманитарных и социально-экономических дисциплин

**Магистерская программа «Юрист в сфере гражданского, уголовного и административного судопроизводства»,**

**«Юрист в сфере уголовного судопроизводства**

Направление подготовки 40.04.01 Юриспруденция

Дисциплина «**Использование электронной информационно-образовательной среды РГУП»**

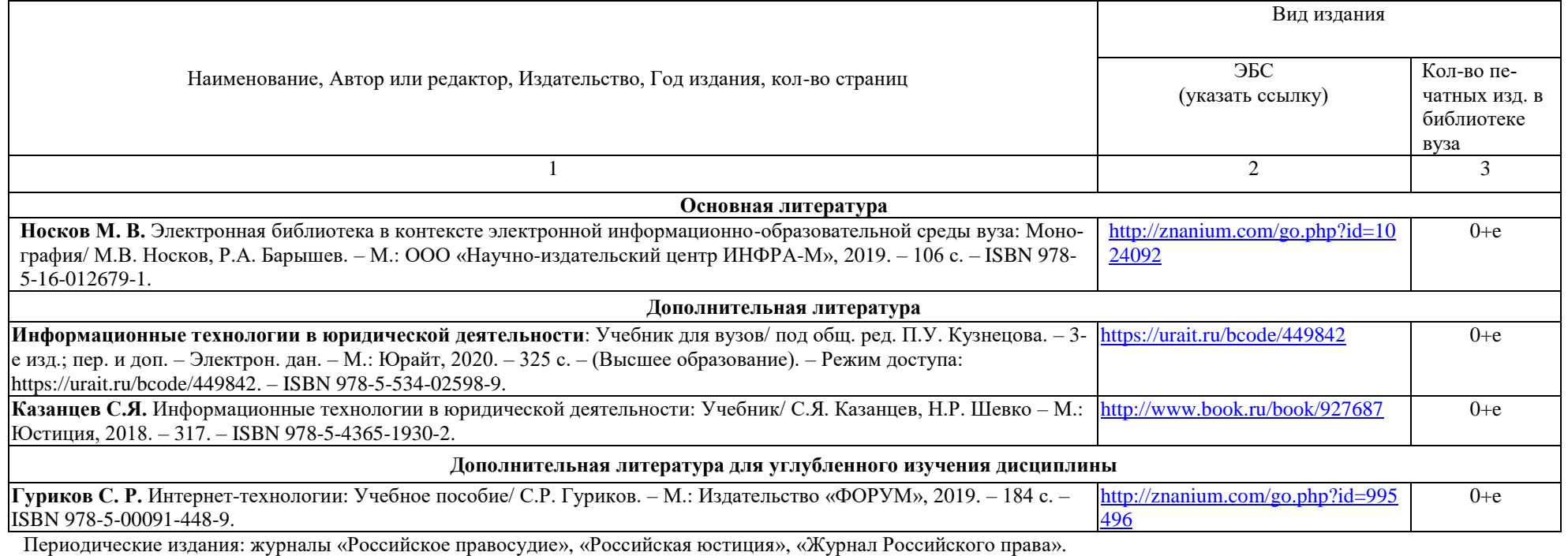

Зав. библиотекой / С.В. Охотникова/ Зав. кафедрой / Л.Н.Иванова/

### **8. Фонд оценочных средств 8.1. Паспорт фонда оценочных средств по дисциплине**

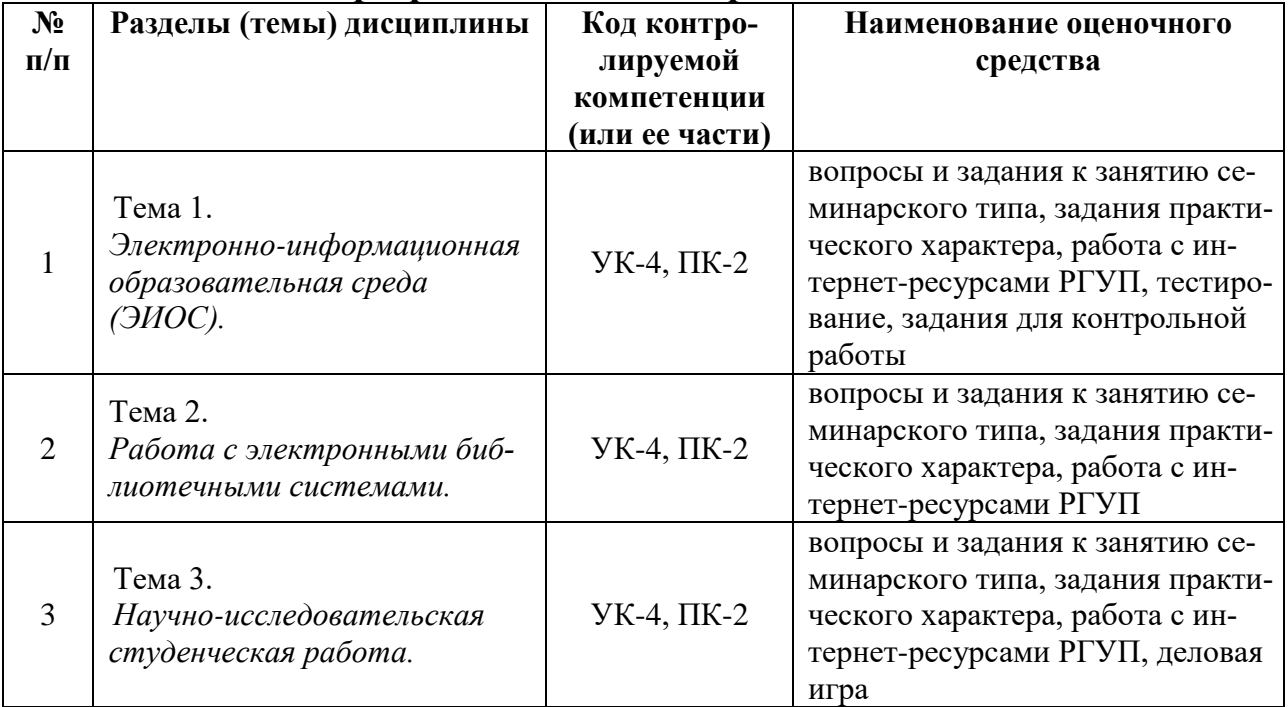

## **8.2. Оценочные средства**

### **Вопросы для занятий семинарского типа (практических занятий)**

Вопросы для занятий семинарского типа предназначены для устного опроса обучающихся. Устный опрос проводится преподавателем по вопросам соответствующей темы дисциплины.

Обучающийся обязан подготовиться к устному опросу, руководствуясь Учебнометодическими рекомендациями по изучению дисциплины.

С учетом того, что в рамках текущего контроля проверяется подготовленность обучающихся по всем вопросам, преподаватель – исходя из количества обучающихся, присутствующих на семинаре (практическом занятии), а также объема отдельных вопросов темы – формулирует на занятии семинарского типа (практическом занятии) вопрос для каждого обучающегося, который может объединять несколько вопросов темы. Сформулированный вопрос адресуется обучающемуся в устной форме.

Обучающийся устно отвечает на заданный вопрос. Ответ дается без подготовки; в ходе ответа обучающийся не вправе использовать учебные и учебно-методические материалы, за исключением настоящей рабочей программы. После ответа обучающегося преподаватель может задать уточняющие вопросы, если ответ на вопрос был неполным либо содержал ошибки.

Ответ на сформулированный вопрос оценивается в соответствии с критериями, установленными в настоящей рабочей программе.

| № темы | Вопросы                                     | Код компетенции<br>(части) компе-<br>тенции |
|--------|---------------------------------------------|---------------------------------------------|
|        | Дать определение ЭИОС. Объяснить назначение | УК-4. ПК-2                                  |

**Тема 1.** Тема 1. *Электронно-информационная образовательная среда (ЭИОС).*

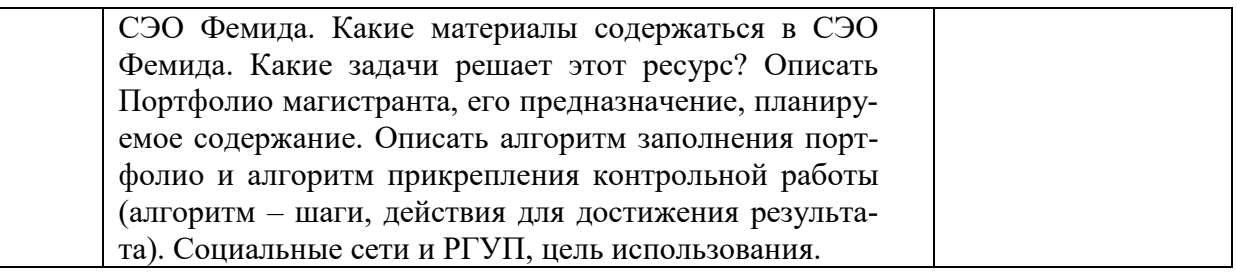

*Тема 2. Работа с электронными библиотечными системами.* 

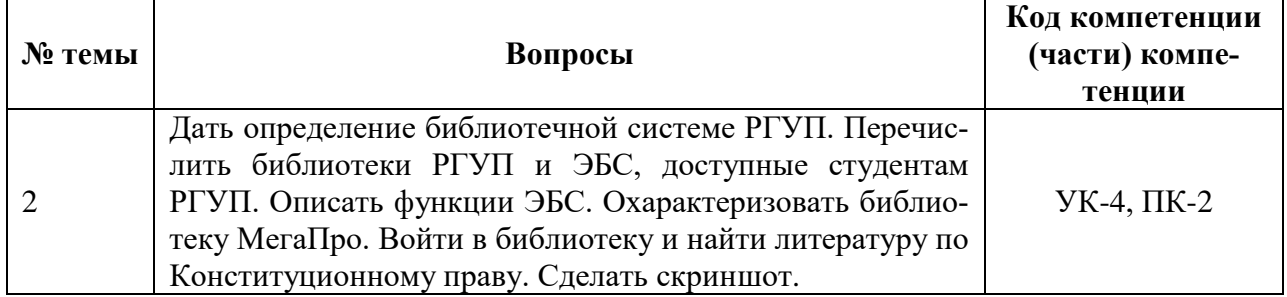

*Тема 3.Научно-исследовательская студенческая работа.* 

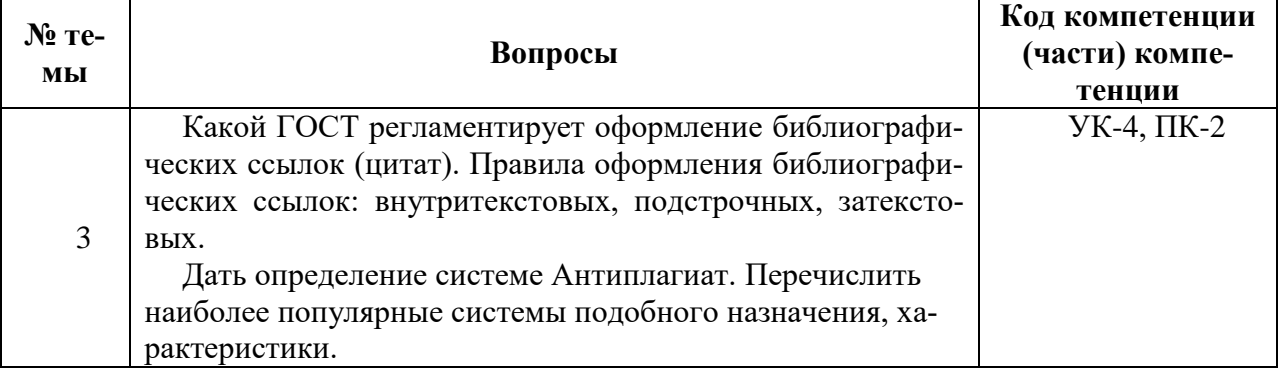

## 2. Критерии оценивания:

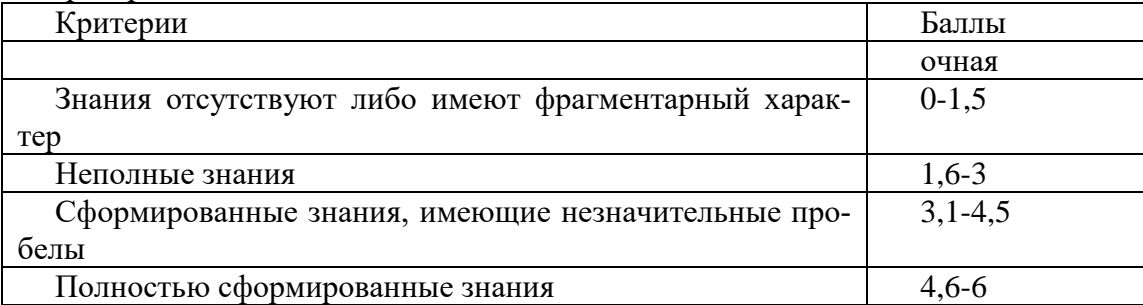

## **Задания практического характера (задачи)**

1. Методические рекомендации.

В рамках выполнения заданий практического характера проверяется сформированность умений и навыков.

Поскольку выполнение заданий требует сформированности определенных знаний, преподаватель осуществляет текущий контроль за сформированностью знаний путем устного опроса по вопросам темы.

1. Перечень компетенций (части компетенции), проверяемых оценочным средством (наименование, код):

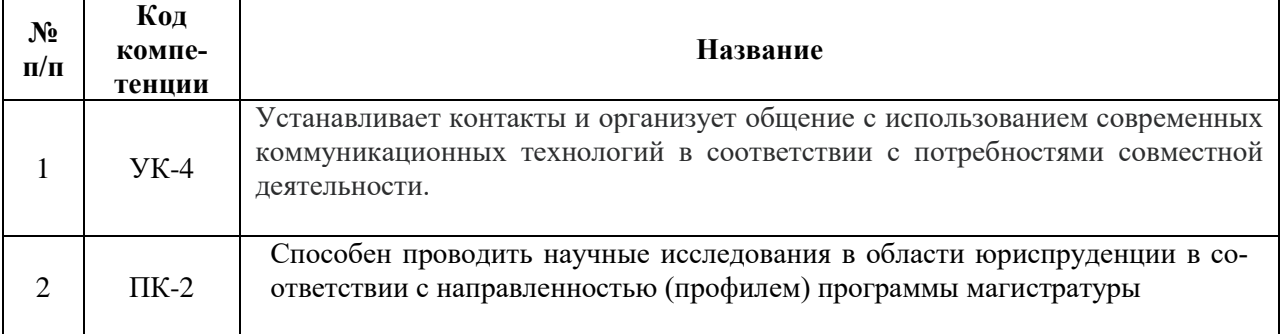

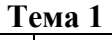

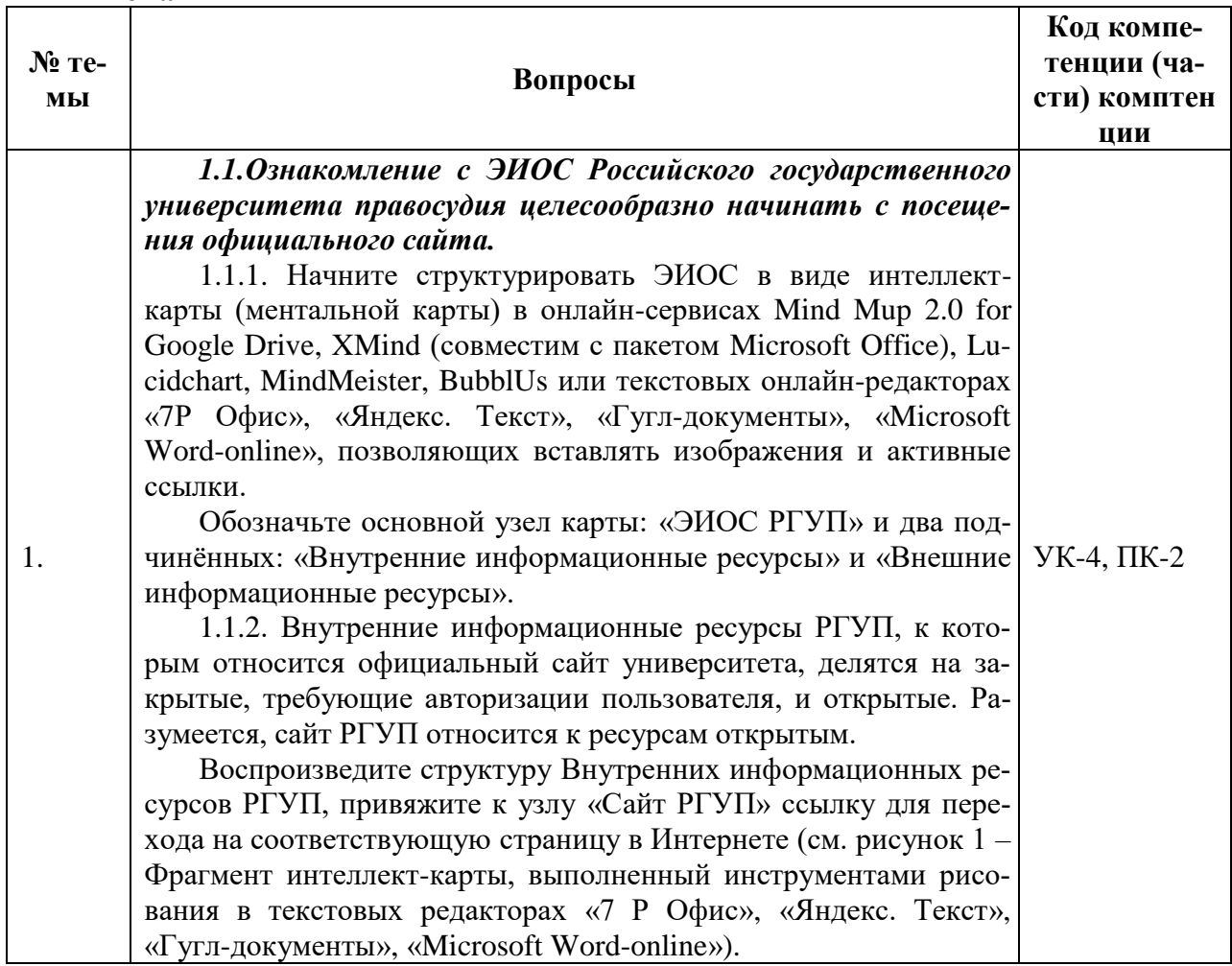

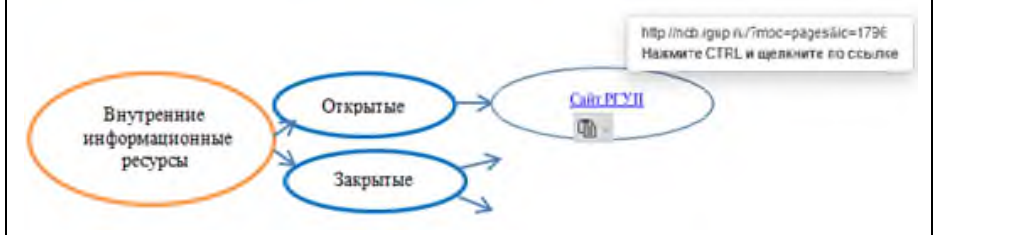

Рис. 1. – Фрагмент интеллект-карты «ЭИОС РГУП»

Интеллект-карта, выполненная в любом онлайн-сервисе, может быть закреплена в браузере как закладка и быть, таким образом, всегда под рукой.

#### *1.2. Ознакомление с сайтом РГУП.*

1.2.1. Найдите в Интернете официальный сайт РГУП. Используя материалы сайта, определите:

кто является учредителем университета;

 чем отличается специализация подготовки кадров в РГУП от других юридических вузов;

сколько студентов обучается в РГУП и его филиалах;

 есть ли в РГУП аспирантура, если есть – то по каким направлениям подготовки кадров высшей квалификации.

1.2.2. Используя материалы сайта, определите, можно ли в РГУП студентам и магистрантам пройти профессиональную подготовку и получить диплом о профессиональной переподготовке установленного образца.

1.2.3. Перечислите рубрики студенческого научного журнала ФЕМИДА SCIENCE

Каковы требования к оформлению рукописей статей, направляемых в редакцию журнала для рассмотрения вопроса о публикации?

1.2.4. Используя материалы сайта, определите, по каким научным направлениям в рамках Центра исследования проблем правосудия РГУП осуществляются фундаментальные и прикладные исследования в сфере организации и функционирования судебной системы, судебного правоприменения и участия в законопроектной деятельности.

#### *1.3. Изучение внутренних информационных ресурсов ЭИОС РГУП.*

К закрытым информационным ресурсам РГУП относится информационно-образовательный портал (ИОП РГУП).

1.3.1. Сделайте подчинённый узел к узлу «Закрытые ресурсы» и вставьте в него логотип портала (можно копированием приведённого ниже рисунка 2).

> ИНФОРМАЦИОННО-ОБРАЗОВАТЕЛЬНЫЙ ПОРТАЛ ФГБОУВО «РОССИЙСКИЙ ГОСУДАРСТВЕННЫЙ УНИВЕРСИТЕТ ПРАВОСУДИЯ» (ИОП РГУП)

Рис. 2. – Логотип информационно-образовательного портала РГУП

1.3.2. Наберите в Интернете «информационнообразовательный портал РГУП», войдите на сайт op.raj.ru →

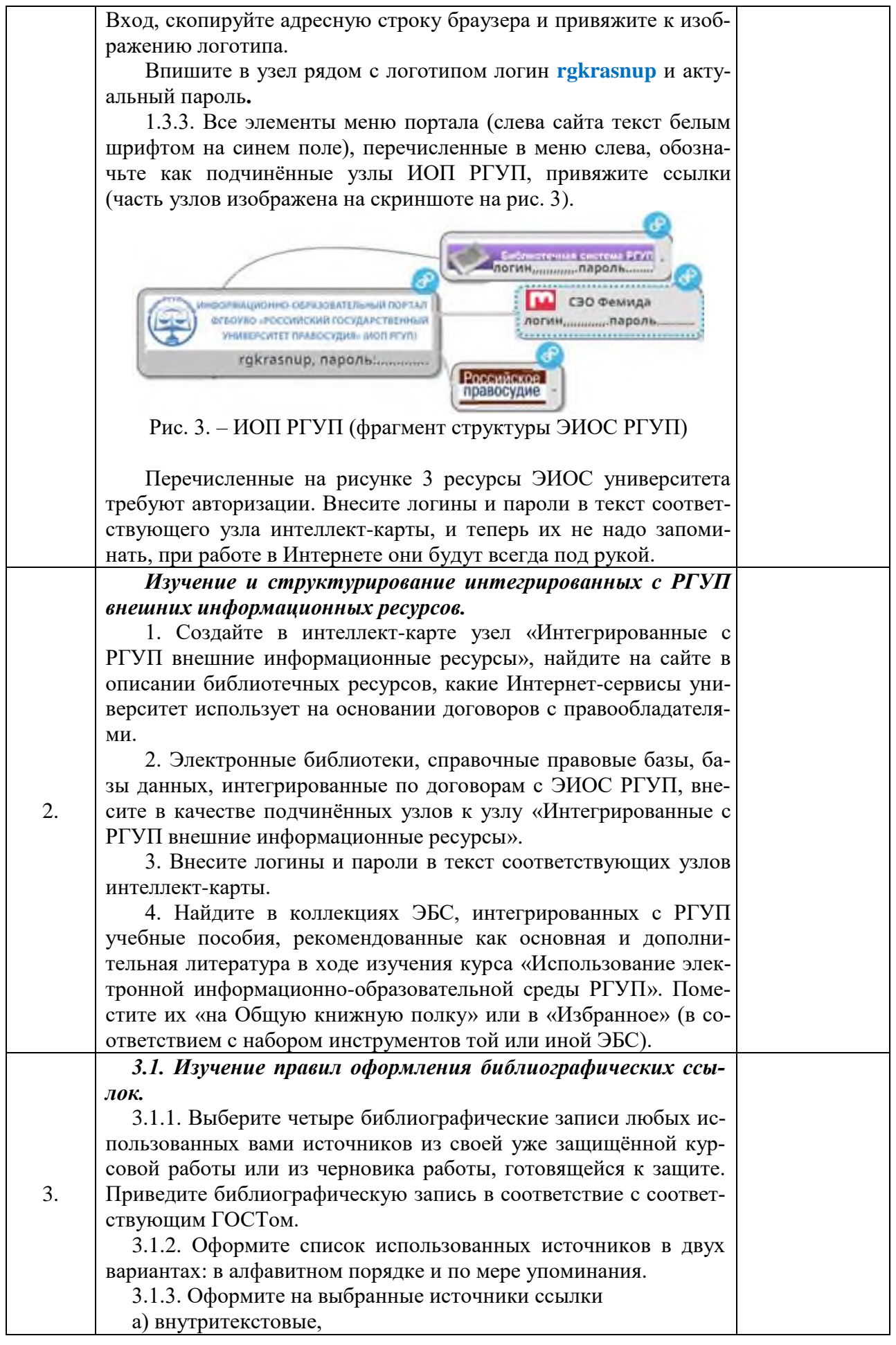

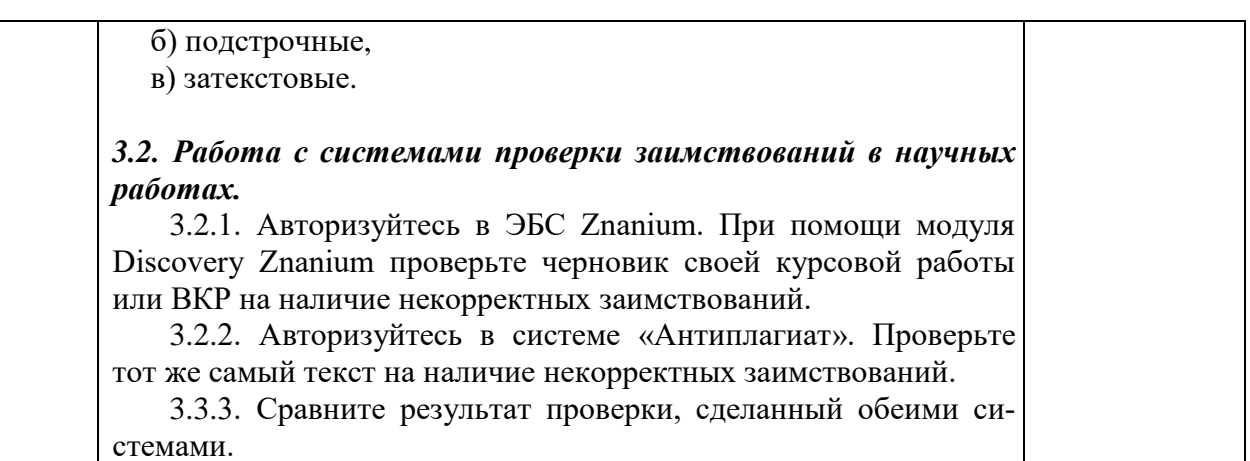

# 3. Критерии оценивания:

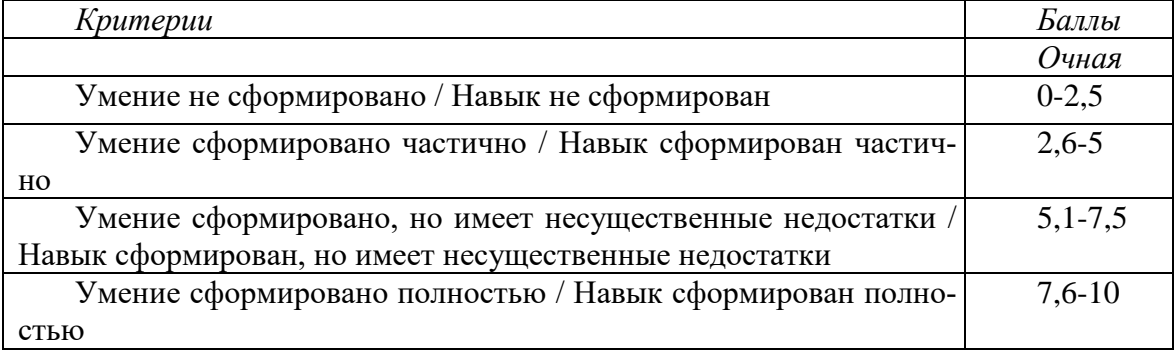

### **Деловая игра**

1. Перечень компетенций, проверяемых оценочным средством (наименование, код): ПК-2

Тематика «Деловой игры».

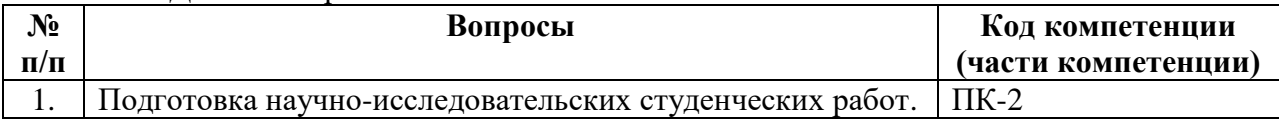

1. Концепция игры:

Преподавателем разрабатывается сценарный план и сценарий игры, в котором содержится информация об игровых ролях, их описание, правила игры. Сценарием должно быть обеспечено взаимодействие игроков, определены объекты анализа – научного спора.

2. Роли: распределяются преподавателем в зависимости от количества участников.

Например: Капитан команды – лицо, которое координирует деятельность по подготовке к результативному этапу игры; научный руководитель магистранта, библиотекарь, магистрант, представитель СНО и т.п.

3. Ожидаемые результаты: совместная деятельность группы обучающихся под управлением преподавателя с целью решения учебных и профессионально-ориентированных задач путем игрового моделирования реальной проблемной ситуации. Позволяет оценивать умение анализировать и решать типичные профессиональные задачи.

4. Методические рекомендации по проведению «Деловой игры»:

Ввод в игру осуществляется посредством постановки проблемы, цели, знакомства с правилами, регламентом, распределением ролей, формированием групп, консультации. Организуется дискуссия.

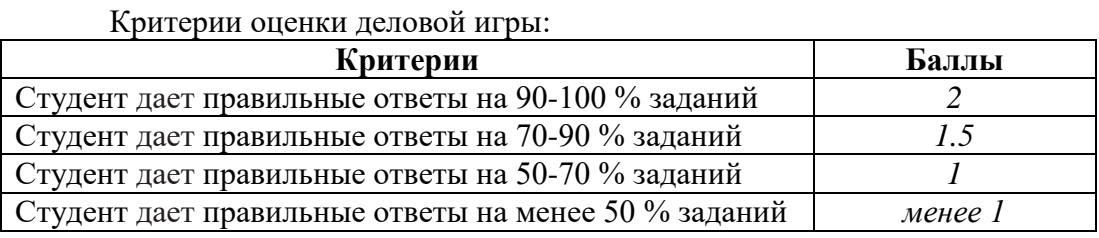

## **Комплект заданий для контрольной работы**

Перечень компетенций (части компетенций), проверяемых оценочным средством: УК-4, ПК-2, Контрольная работа охватывает темы с 1 по 3.

Студент выбирает вариант контрольного задания по следующей схеме:

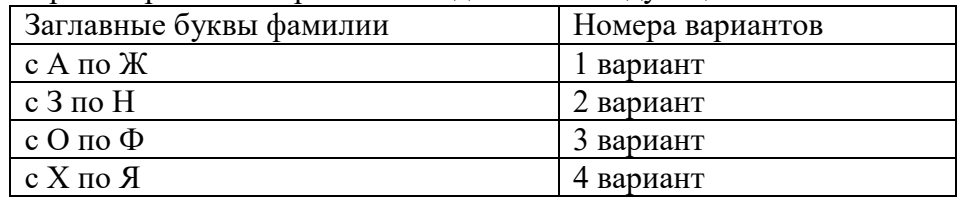

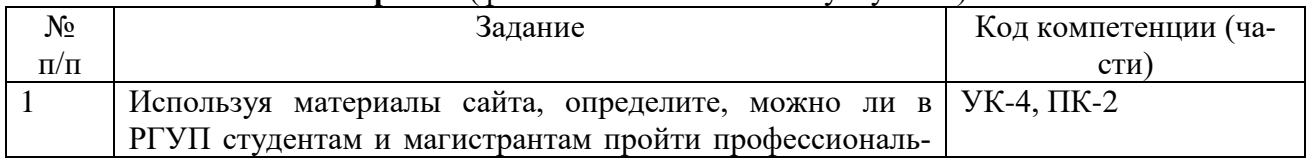

#### **I вариант** (фамилия начинается на букву А-Ж)

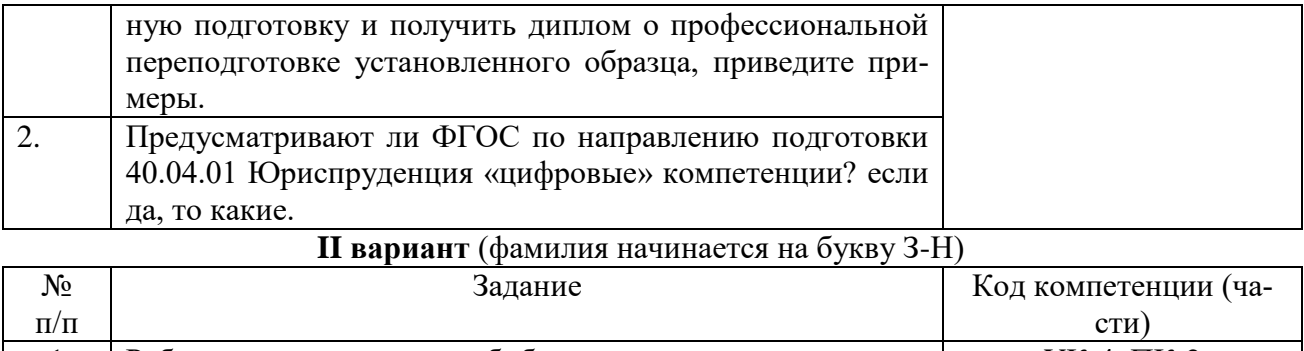

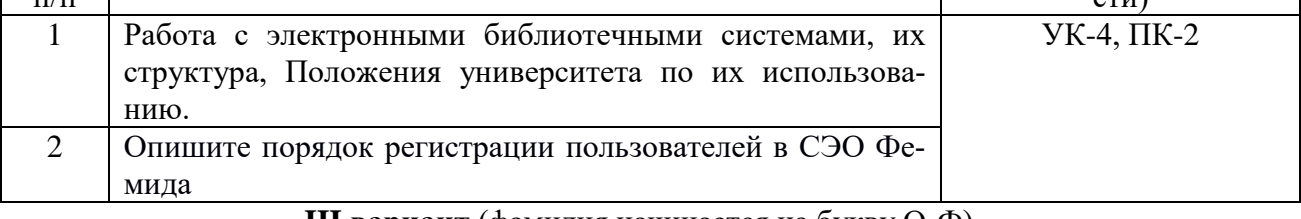

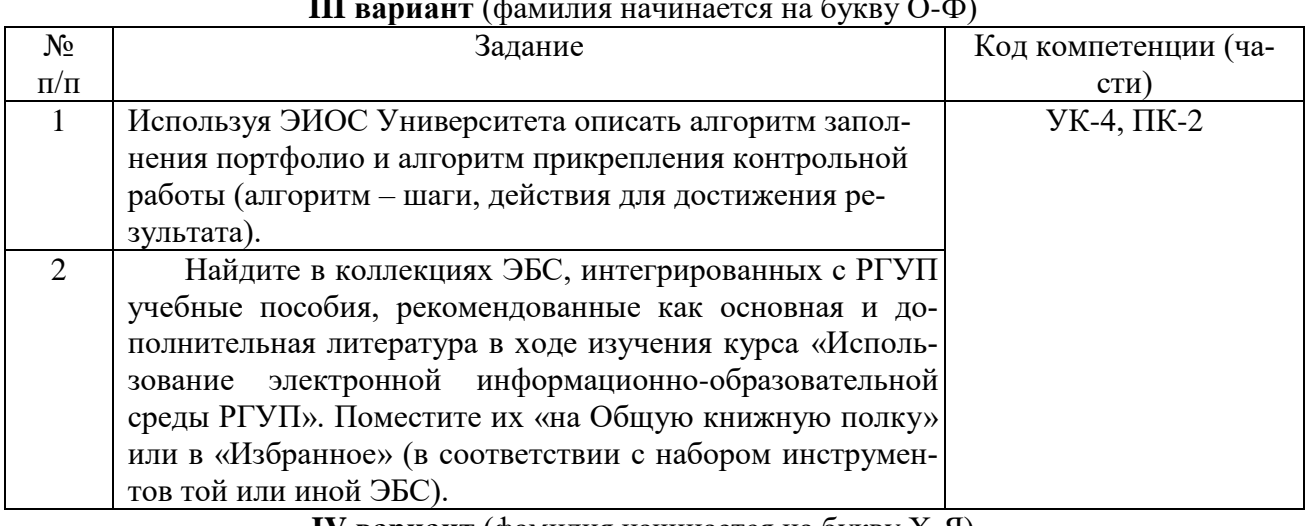

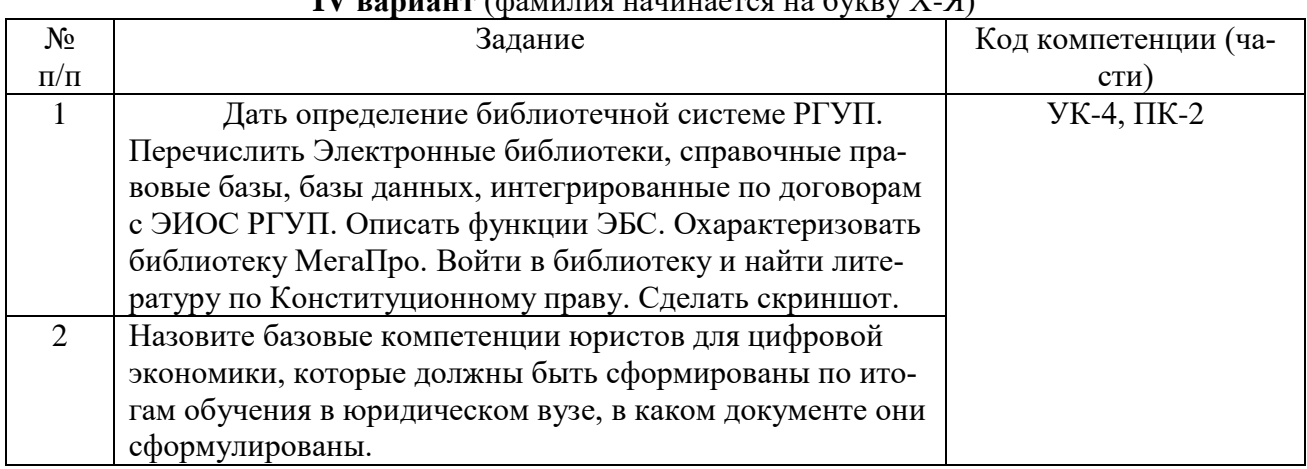

#### **2. Критерии оценки контрольной работы**

1

Каждый ответ оценивается максимально в 10 баллов в зависимости от его полноты и правильности. Неточности и ошибки снижают баллы. Максимум баллов за контрольную работу – 20. Минимальное количество баллов для отметки «зачтено» – 12<sup>2</sup>.

| Критерии                                                   | Ьаллы   |
|------------------------------------------------------------|---------|
| 1. Содержание ответов удовлетворяет следующим требованиям: | зачтено |

<sup>&</sup>lt;sup>2</sup> Количество набранных баллов имеет значение для определения итоговой оценки по дисциплине. Подробную информацию об этом можно получить у преподавателя непосредственно на занятиях по дисциплине.

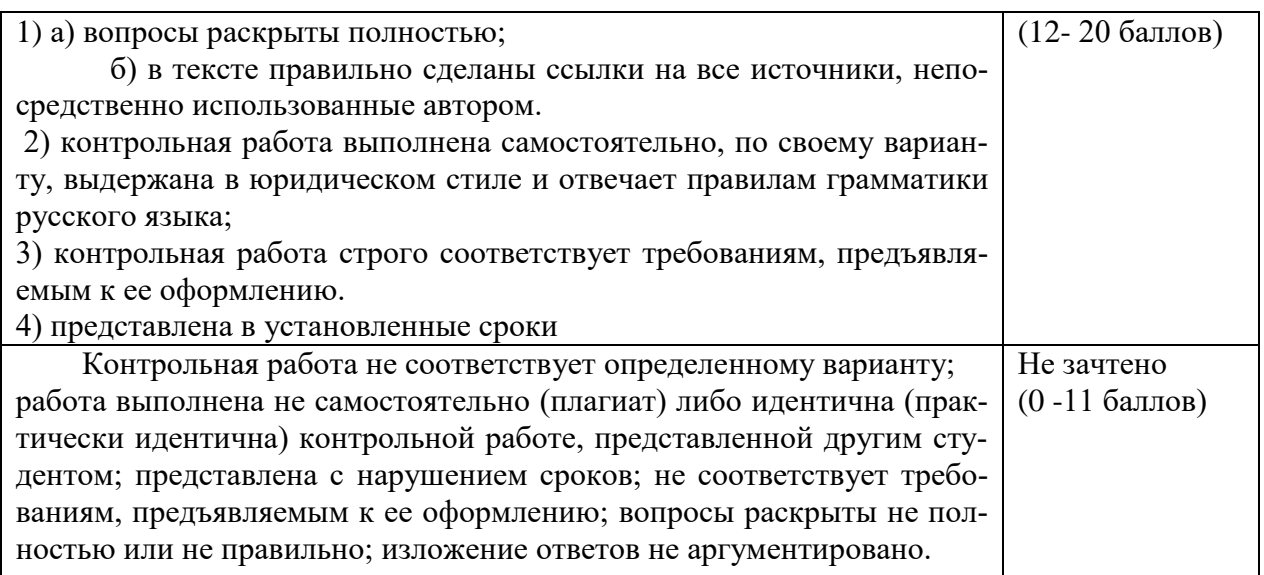

## **Содержание банка тестовых заданий**

## V1: Использование электронной информационно-образовательной среды РГУП

V2: УК4.1.

F1: Устанавливает контакты и организует общение с использованием современных коммуникационных технологий в соответствии с потребностями совместной деятельности I: 1

S: совокупность информационных, телекоммуникационных технологий, соответствующих технологических средств, электронных информационных и образовательных ресурсов, обеспечивающих условия освоения обучающимися образовательных программ в полном объеме независимо от места нахождения обучающихся – \_\_\_\_\_\_\_\_\_\_\_\_\_\_\_\_\_\_\_\_\_ #ЭИОС

 $I: 2$ 

S: В [перечень](consultantplus://offline/ref=33E2B9A79C8713E25EA44CAB3CA5F80090AD914A6C94C56172481191D1966F2AEBACBA313E04A0F204B3BDCD3B1175FD7CFB2627D3AB5114iAv7Q) ключевых компетенций цифровой экономики входят:

+коммуникация и кооперация в цифровой среде

-умение пользоваться СПС и иными электронными базами данных

+саморазвитие в условиях неопределенности

+креативное мышление

- владение навыками подготовки презентаций, аналитических справок

- управление информацией и данными

+критическое мышление в цифровой среде

- ориентирование в онлайн-законодательстве

#### **Критерии оценки тестовых заданий:**

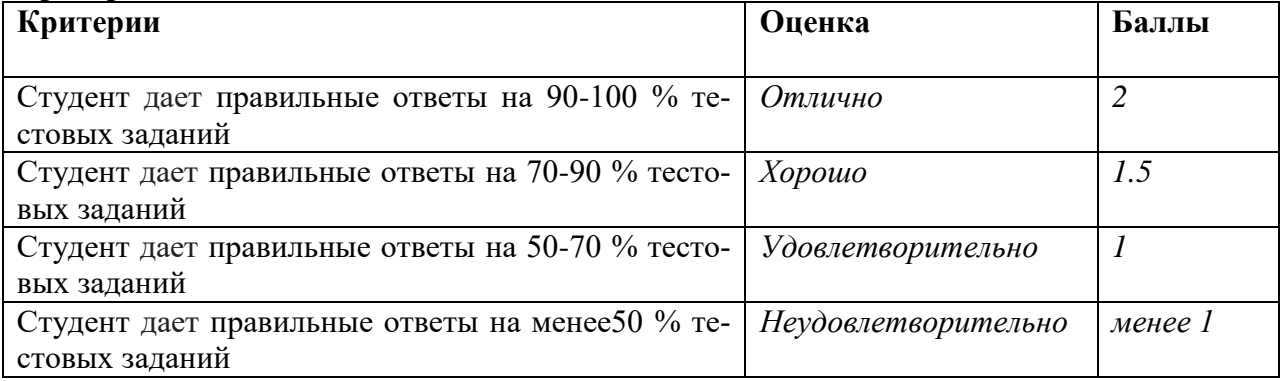

### **Форма задания для зачета в дистанционном формате**

V1: Использование электронной информационно-образовательной среды РГУП I: 1

S: Ответьте на поставленные вопросы:

1. Используя ЭИОС Университета опишите алгоритм заполнения портфолио и алгоритм прикрепления контрольной работы (алгоритм – шаги, действия для достижения результата).

2. Используя ресурсы ЭИОС, проведите анализ следующего документа, опишите его назначение:

Положение «Об электронной информационно-образовательной среде»

### I: 2

S: Ответьте на поставленные вопросы:

1.Найдите в Интернете официальный сайт РГУП. Используя материалы сайта, определите:

кто является учредителем Университета;

 чем отличается специализация подготовки кадров в РГУП от других юридических вузов;

сколько студентов обучается в РГУП и его филиалах;

– есть ли в РГУП аспирантура, если есть – то по каким направлениям подготовки кадров высшей квалификации.

2. Опишите работу с электронными библиотечными системами, их структуру, Положения Университета по их использованию.

#### **Вопросы, выносимые на зачет**

1. Цели и задачи создания электронной информационно-образовательной среды РГУП

2. Основные элементы электронной информационно-образовательной среды РГУП

3. Правила функционирования элементов электронной

информационно-образовательной среды РГУП

4. Порядок и формы доступа к электронной информационно-

образовательной среде РГУП

5. Порядок регистрации пользователей в ЭИОС РГУП и СЭО Фемида

6. Ответственность за использование и сохранность информационных

ресурсов в электронной информационно-образовательной среде РГУП

7. Дать определение системе Антиплагиат, перечислить наиболее популярные системы подобного назначения, характеристики.

8. Дать определение облачных технологий. Области применения облачных технологий, для образования, в РГУП в системе дистанционного обучения.

9. Основные определения и аббревиатуры: ЭИОС, ЭОС, СЭО, Портал, сайт, авторизация.

10. Объяснить назначение СЭО Фемида, портфолио студента, его наполнение

11. Какие журналы издает РГУП, их статус, представление в интернете.

12. Официальные сообщества Университета в социальных сетях.

13. Официальный сайт Университета, описать его структуру. Охарактеризовать дизайн сайта.

14. Порядок получения доступа к ресурсам ЭИОС. Тенденции развития ЭИОС.

15. Работа с электронными библиотечными системами, их структура, Положения университета по их использованию.

16. Работа с электронным каталогом. Справочно-информационный фонд библиотеки.

17. Информационно-образовательный портал Университета (потенциал). Его структура

18. Сделать конспект и провести анализ следующего документа, описать его назначение:

Порядок получения доступа к ресурсам электронной информационнообразовательной среды, утвержденный приказом № 9 от 11.01.2019 г.;

19. Сделать конспект и провести анализ следующего документа, описать его назначение:

Положение «Об электронной информационно-образовательной среде», утвержденное приказом № 329 от 22.05.2018 г.;

20. Сделать конспект и провести анализ следующего документа, описать его назначение: Положение «Об официальном веб-сайте Университета» № 8 от 22 марта 2018 г.;

21. Сделать конспект и провести анализ следующего документа, описать его назначение: Положение «О подготовке электронных образовательных ресурсов в Российском государственном университете правосудия» № 36 от 15.12.2014 г.;

22. Сделать конспект следующего документа, описать его назначение:

Положение «Об Информационном-образовательном портале РГУП» №31 от 7 декабря 2017 г.

23. Сделать конспект и провести анализ следующего документа, описать его назначение:

Приказ «Об утверждении Инструкции о размещении выпускных квалификационных работ в модуле «Квалификационные работы» на базе автоматизированной интегрированной библиотечной системы (АИБС) «МегаПро» №447 от 6 сентября 2019 г.

24. Описать варианты использования дистанционных образовательных технологий и электронного обучения. Привести пример сайта одного из ВУЗов РФ (не РГУП). Сделать скриншот. Сделать сравнительный анализ с сайтом РГУП.

25. Нормативно-правовое обеспечение образовательного процесса с использованием дистанционных образовательных технологий.

26. Какие законодательные акты присутствуют в Приказах и Положениях УМО РГУП (Москва). Сделать скрин раздела УМО РГУП Документы.

27. Дать определения понятий: дистанционная технология обучения, он-лайн образование, электронный ресурс, интернет-ресурс, интерактивное обучение, образовательный ресурс.

28. Навигация по сайту РГУП с использованием меню или Поиска. Демонстрация.

Зав. кафедрой / Иванова Л.Н./

Критерии оценивания зачета:

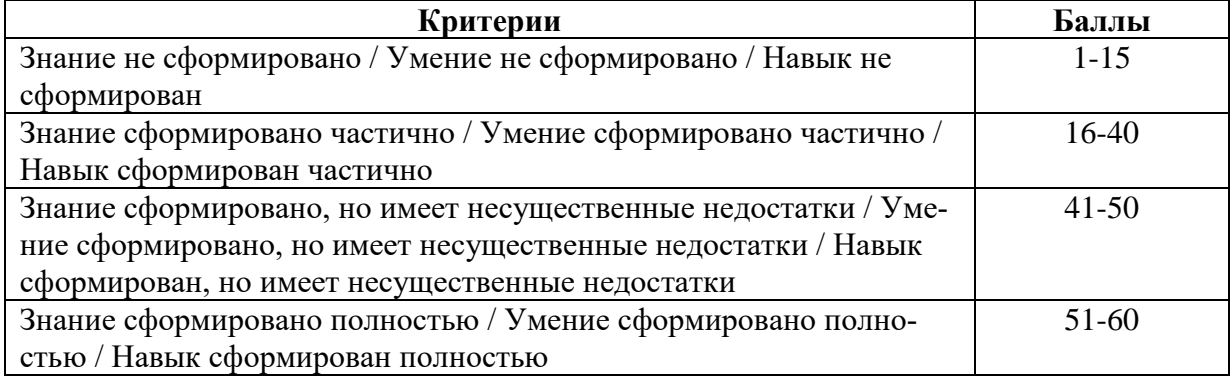

Оценка по дисциплине выставляется с учетом баллов, выставленных обучающемуся по итогам текущего контроля и баллов, полученных на зачете<sup>3</sup>:

более 37 баллов – зачтено.

1

менее 37 баллов – не зачтено

Если устный или письменный ответ обучающегося на промежуточной аттестации оценен менее, чем в 16 баллов – баллы, полученные на промежуточной аттестации не суммируются с баллами, набранными обучающимся по результатам текущего контроля успеваемости по данной дисциплине

<sup>&</sup>lt;sup>3</sup>Критерии оценивания работы обучающегося в соответствии с Положениями «О балльнорейтинговой системе оценки успеваемости обучающихся» (утв. Приказом ректора РГУП от 20.06.22 № 430).

ФЕДЕРАЛЬНОЕ ГОСУДАРСТВЕННОЕ БЮДЖЕТНОЕ ОБРАЗОВАТЕЛЬНОЕ УЧРЕЖДЕНИЕ ВЫСШЕГО ОБРАЗОВАНИЯ **«РОССИЙСКИЙ ГОСУДАРСТВЕННЫЙ УНИВЕРСИТЕТ ПРАВОСУДИЯ»**

*Приволжский филиал*

Кафедра гуманитарных и социально экономических дисциплин

## Дисциплина: **Использование электронной информационнообразовательной среды РГУП**

#### **Пример оформления задания для зачета:**

1. Найдите, используя ресурсы ЭИОС, Положение РГУП о Выпускной квалификационной работе.

2. Опираясь на один из пунктов указанного положения, объясните, какие две магистерские диссертации из трёх, скриншот результатов анализа которых приведён на рисунках №1,2,3, **могут** быть допущены к защите. Дайте развёрнутый ответ.

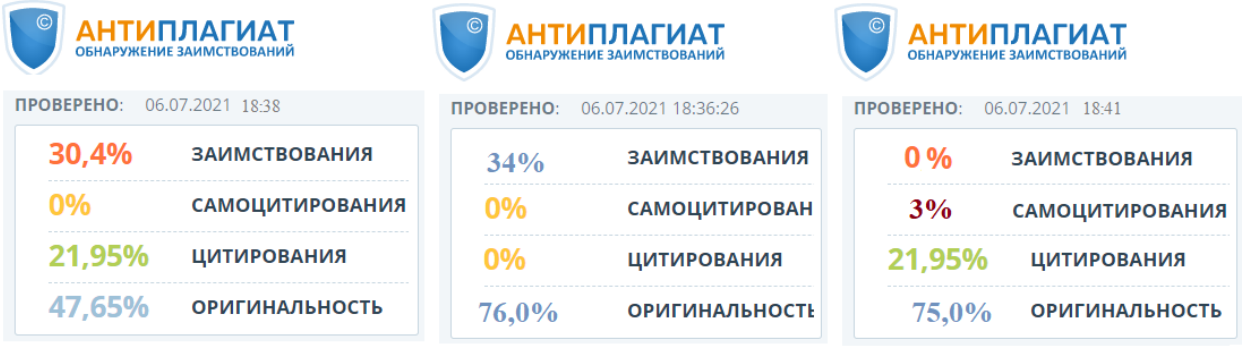

Рисунок 1. Рисунок 2. Рисунок 3.

Зав. кафедрой \_\_\_\_\_\_\_\_\_\_/ Иванова Л.Н./